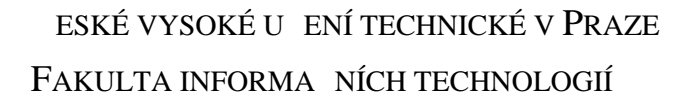

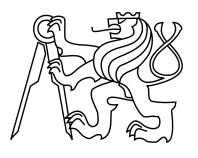

# ZADÁNÍ BAKALÁ SKÉ PRÁCE

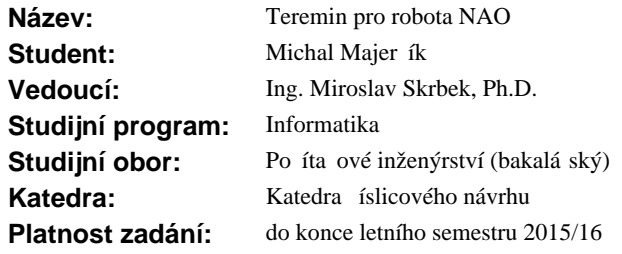

#### **Pokyny pro vypracování**

Prove te rešerši existujících ešení elektronického nástroje teremin. Na základ rešerše navrhn te a realizujte tento hudební nástroj tak, aby byl vhodný pro robota NAO. Analyzujte možná ešení, kde zohledníte mechanická omezení robota, možnosti pevedení p vodne analogového ešení na hybridní a režim, kdy jsou pevně definovány tóny stupnice. Nastavení tereminu musí být realizována jak klávesnicí, tak infra erveným ovládáním. Využijte existující ešení pro hru robota NAO na analogový teremin, upravte je pro váš nástroj a vytvo te funk ní aplikaci. Rozsah práce up esn te po dohodě s vedoucím práce.

#### **Seznam odborné literatury**

Dodá vedoucí práce.

L.S.

doc.Ing. Hana Kubátová, CSc. vedoucí katedry

prof.Ing. Pavel Tvrdík, CSc. d kan

V Praze dne 27. listopadu 2014

České vysoké učení technické v Praze Fakulta informačních technologií Katedra číslicového návrhu

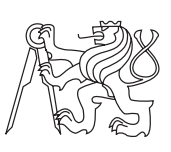

Bakalárska práca

## **Teremin pro robota NAO**

Vedúci práce: Ing. Miroslav Skrbek Ph.D.

8. júna 2015

# **Poďakovanie**

Ďakujem svojmu vedúcemu, Ing. Miroslavovi Skrbkovi Ph.D., za pomoc a užitočné rady pri tvorení tejto práce. Ďakujem Ing. Matějovi Bartíkovi za pomoc pri vytváraní plošného spoja, ľuďom z 3Dprint labu, za pomoc pri výrobe krabičky a môjmu otcovi, Miroslavovi Majerčíkovi za pomoc s výrobou antén. Taktiež ďakujem svojej rodine a priateľom za podporu.

# **Prehlásenie**

Prehlasujem, že som predloženú prácu vypracoval(a) samostatne a že som uviedol(uviedla) všetky informačné zdroje v súlade s Metodickým pokynom o etickej príprave vysokoškolských záverečných prác.

Beriem na vedomie, že sa na moju prácu vzťahujú práva a povinnosti vyplývajúce zo zákona č. 121/2000 Sb, autorského zákona, v znení neskorších predpisov. V súlade s ustanovením § 46 odst. 6 tohoto zákona týmto udeľujem bezvýhradné oprávnenie (licenciu) k používaniu tejto mojej práce, a to vrátane všetkých počítačových programov ktoré sú jej súčasťou alebo prílohou a tiež všetkej ich dokumentácie (ďalej len "Dielo"), a to všetkým osobám, ktoré si prajú Dielo používať. Tieto osoby sú oprávnené Dielo používať akýmkoľvek spôsobom, ktorý neznižuje hodnotu Diela, ale len pre nezárobkové účely. Toto oprávnenie je časovo, územne a množstevne neobmedzené.

V Prahe 8. júna 2015 . . . . . . . . . . . . . . . . . . . . .

České vysoké učení technické v Praze Fakulta informačních technologií c 2015 Michal Majerčík. Všetky práva vyhradené. *Táto práca vznikla ako školské dielo na FIT ČVUT v Prahe. Práca je chránená medzinárodnými predpismi a zmluvami o autorskom práve a právach súvisiacich s autorským právom. Na jej využitie, s výnimkou bezplatných zákonných licencií, je nutný súhlas autora.*

### **Odkaz na túto prácu**

Majerčík, Michal. *Teremin pro robota NAO*. Bakalárska práca. Praha: České vysoké učení technické v Praze, Fakulta informačních technologií, 2015.

# **Abstrakt**

Práca rieši návrh a zostrojenie elektronického hudobného nástroja teremin, na ktorom dokáže hrať človek, ale aj robot. Zámerom práce je vyvinutie digitálnej podoby tohoto nástroja, ktorá má dva módy. Analógový mód, v ktorom sa teremin správa ako jeho analógová predloha, a mód hybridný. V tomto móde nedochádza k plynulej zmene vydávanej frekvencie v závislosti na vzdialenosti hudobníkovej ruky, ale sú tu diskrétne definované tóny chromatickej stupnice. Obvod tereminu bol postavený na univerzálnu dosku plošného spoja. Dve antény vyrobené z medených trubiek sú uchytené na krabičke vytlačenej na 3D tlačiarni. Funkčnosť tereminu bola otestovaná ako človekom tak robotom Nao.

**Kľúčové slová** teremin, robot Nao, elektromagnetický oscilátor, ATmega328, mikrokontrolér

# **Abstract**

The thesis documents the design and the construction of an electronic musical instrument theremin, which can be played by a human as well as a robot. The aim of this work is developing the digital version of the instrument, which will include two different modes. In the first mode, the instrument behaves like an analog model. In the second mode, the tone of the theremin does not change continuously, but is defined by the tones of the chromatic scale. Electric circuit was build on universal PCB. Two antennas, made from copper tubes, were mounted on 3D printed casing. Functionality of the theremin was tested by person and robot Nao.

**Keywords** theremin, robot Nao, electromagnetic oscillator, ATmega328, microcontroler

# **Obsah**

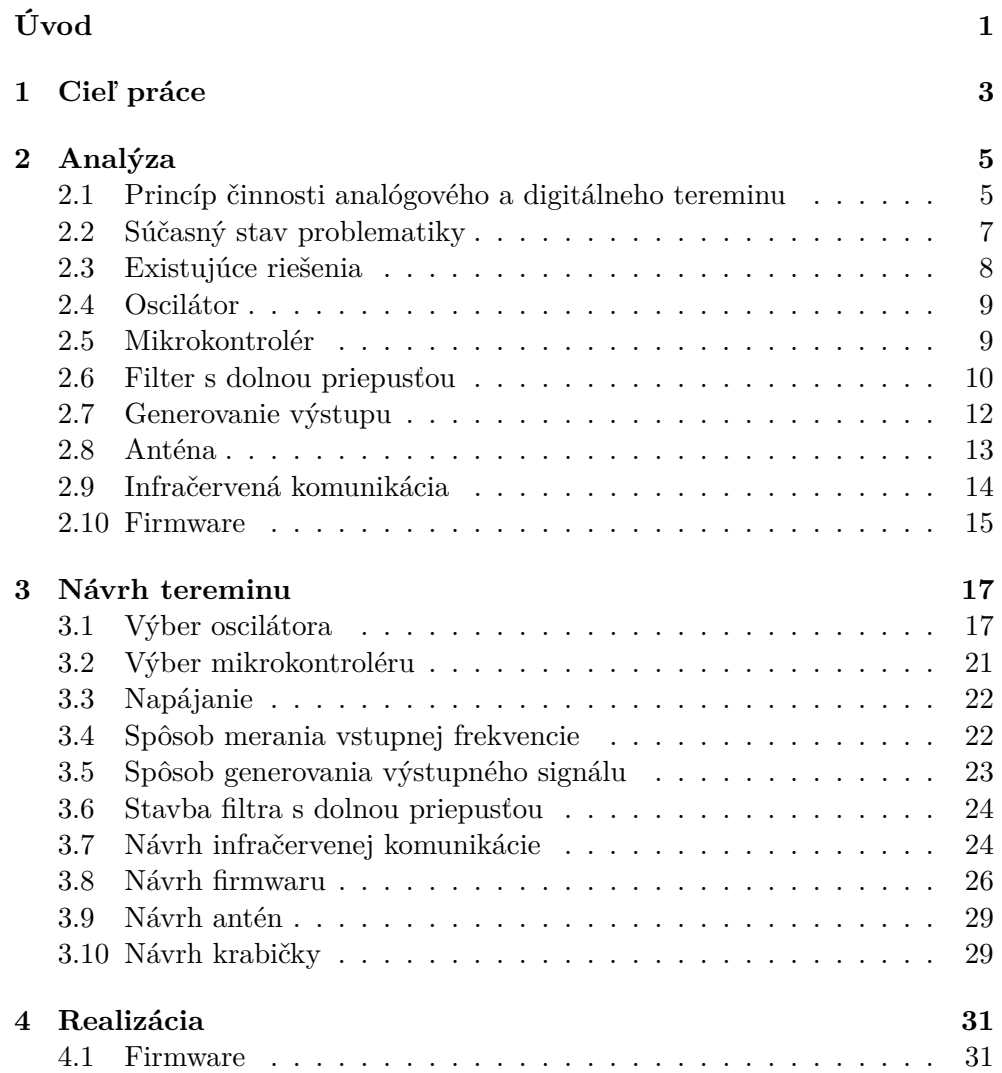

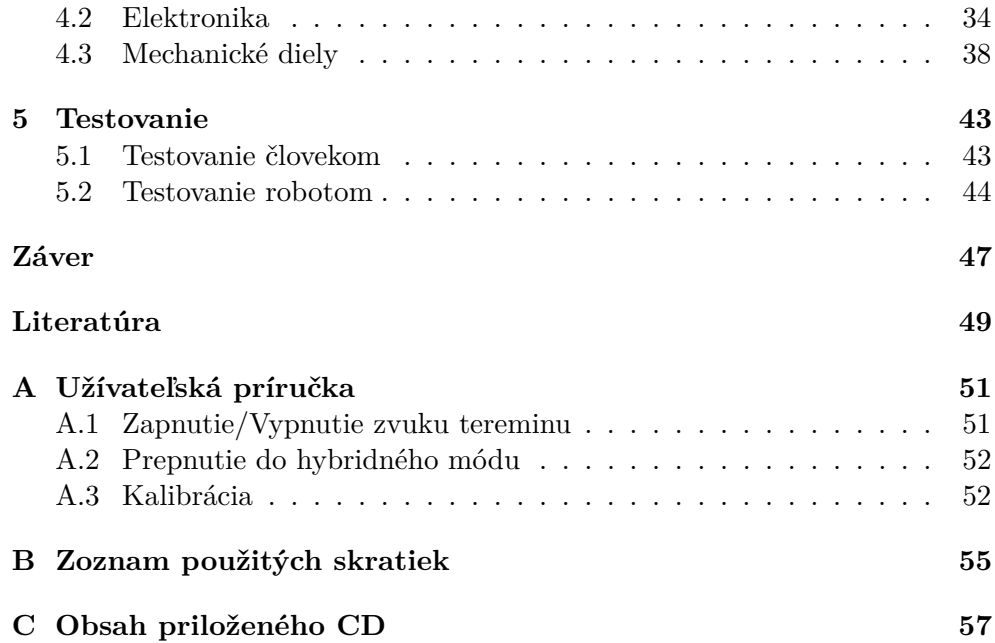

# **Zoznam obrázkov**

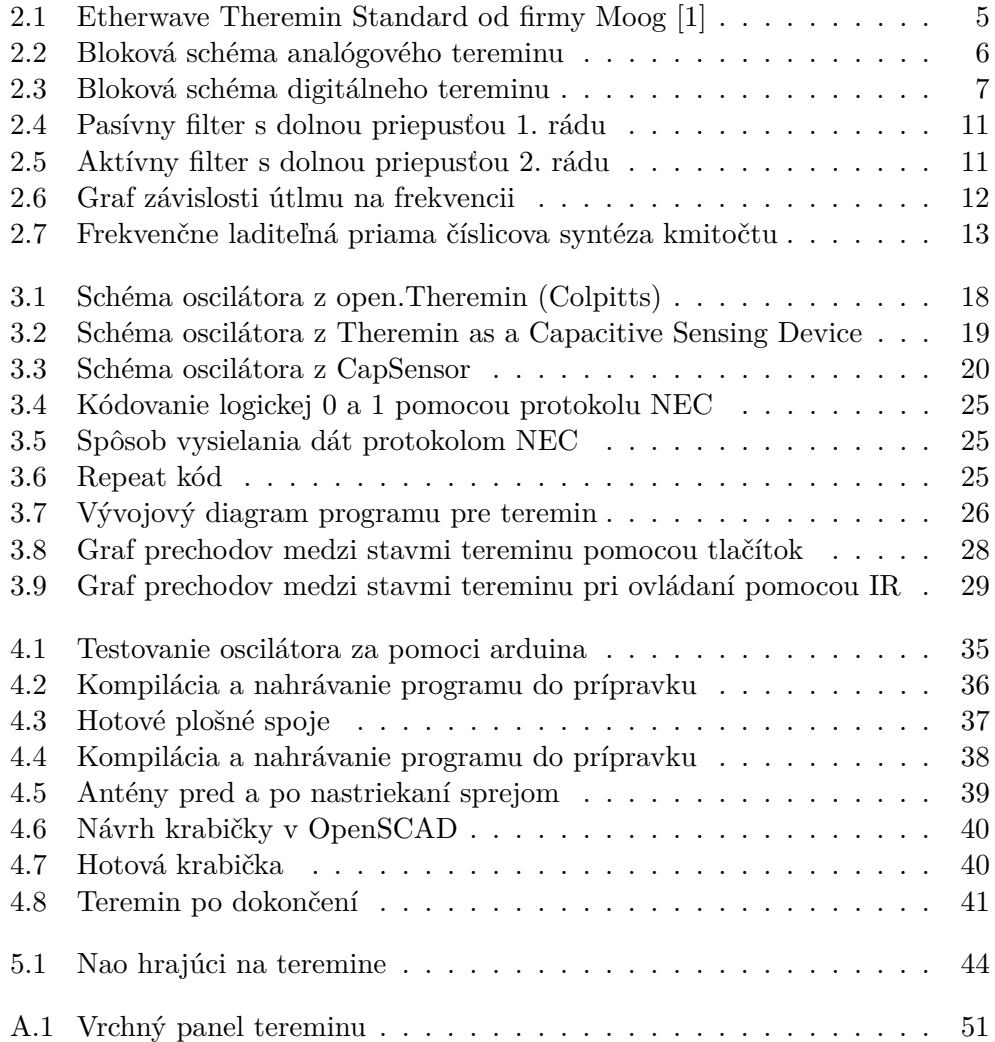

# **Zoznam tabuliek**

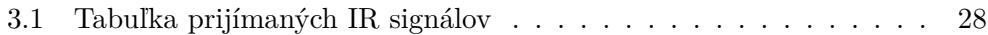

# **Úvod**

<span id="page-16-0"></span>Robotika je v dnešnej dobe často skloňovaným pojmom nielen v informatike. Roboty sa stávajú dostupnejšími a pomaly sa dostávajú do života ľudí. Napríklad ako pomocníci v domácnosti, na pracovisku či ako roboty vo výrobe. Taktiež zaujímajú isté miesto v zábavnom priemysle. Napríklad taký robotický pes Aibo od firmy Sony alebo humanoidný robot Nao od Aldebaran robotics. S druhým zmieneným súvisí moja práca. Tento robot patriaci fakulte informačných technológií je používaný na výuku a taktiež prezentáciu fakulty.

Ako hudobníka a človeka zaujímajúceho sa o elektroniku ma vždy zaujímali elektronické hudobné nástroje a rôzne prostriedky upravujúce tón hudobného nástroja. Tak prečo to nespojiť a nenaučiť hrať robota na hudobnom nástroji? Tu však nastáva problém. Väčšina nástrojov predpokladá, že hráč má ruky s prstami alebo dokáže z pľúc vyfukovať vzduch, tieto predpoklady náš robot nespĺňa. Tým sa výber možného nástroja rapídne zužuje. Tu prichádza na rad moja práca, ktorá nadväzuje na projekt Nao theremin autorov Ondřeja Pašku, Dominika Jančíka a Lukáša Rusina. Títo páni naučili Naa hrať na teremine[\[2\]](#page-64-2) avšak pri tejto práci narazili na isté mechanické nedostatky robota vďaka ktorým nie je vydávaný tón vždy presný. Je preto nutné upraviť nástroj tak aby vydával len presné tóny chromatickej stupnice. V mojej práci sa budem venovať zostrojeniu tohto hudobného nástroja na ktorý by mohol robot Nao hrať.

Nástroj ako z sci-fi filmu. Ale môže byť niečo viac sci-fi ako robot hrajúci na teremin?

Jednotlivé kapitoly popisujú postup od analýzy možného riešenia, cez návrh a realizáciu, až po testovanie prototypu. Na začiatku boli analyzované možné konštrukčné riešenia spoločne s existujúcimi produktami. Následne bolo vykonané testovanie možných zapojení a návrh jednotlivých častí prototypu. Potom bolo realizované riešenie skladajúce sa z troch častí: implementácia firmwaru, zapojenie elektrického obvodu a konštrukcia mechanických častí tereminu. V poslednej časti je popísané testovanie tereminu aj s robotom Nao.

# Kapitola **1**

# **Cieľ práce**

<span id="page-18-0"></span>Cieľom tejto práce je vytvoriť digitálny teremin, na ktorom dokáže hrať človek, ale aj robot Nao. Musí mať dva módy. Jeden z nich bude analógový mód v ktorom sa bude digitálny teremin správať rovnako ako jeho analógová predloha. Teda vydávaná frekvencia sa bude súvisle meniť v závislosti na vzájomnej polohe ruky hrajúceho a antény tereminu. Druhý mód bude hybridný. V tomto móde bude vzdialenosť v ktorej je možné meniť výšku tónu rozdelená na intervaly. Každému intervalu bude priradená frekvencia odpovedajúca jednému hudobnému tónu. Teda napríklad vo vzdialenosti 24 až 26 centimetrov od antény bude znieť tón C s frekvenciou 523 Hertz, vo vzdialenosti 22 až 24 tón D s frekvenciou 587 Hertz a tak ďalej. Prepínanie medzi týmito módmi bude realizované pomocou infračervenej komunikácie, pre robota, rovnako ako pomocou klávesnice, pre ovládanie človekom.

Kapitola **2**

# **Analýza**

## <span id="page-20-1"></span><span id="page-20-0"></span>**2.1 Princíp činnosti analógového a digitálneho tereminu**

Teremin je elektronický hudobný nástroj vytvorený v dvadsiatych rokoch minulého storočia ruským vynálezcom Léonom Thereminom. Má dve antény z ktorých jedna slúži na ovládanie výšky tónu a druhá kontroluje hlasitosť vydávaného zvuku. Na teremin sa hrá bez dotyku rúk. Výšku tónu a hlasitosť je možné meniť vzdialenosťou ruky od antény.

<span id="page-20-2"></span>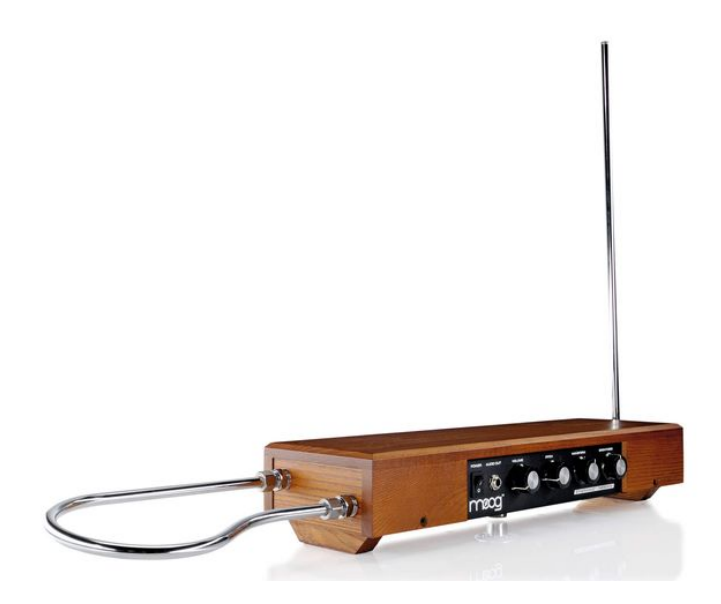

Obr. 2.1: Etherwave Theremin Standard od firmy Moog [\[1\]](#page-64-1)

Obvod určujúci výšku tónu analógového tereminu pozostáva z dvoch elektromagnetických oscilátorov, najčastejšie LC obvodov. Jeden z nich má pevnú rezonančnú frekvenciu. Frekvencia druhého je závislá na vzdialenosti ruky hudobníka od antény pripojenej k tomuto obvodu. Táto anténa sa správa ako platňa kondenzátora, čiže so zmenšujúcou sa vzájomnou vzdialenosťou získava anténa väčšiu kapacitu, vďaka čomu klesá rezonančná frekvencia obvodu. Následne sú signály z oboch obvodov vedené do zmiešavača, kde sa zlúčia. Z výsledného signálu sa pomocou filtra s dolnou prepusťou oddelí rozdiel frekvencií oscilátorov, ktorý je ďalej vedený do zosilňovača. Tento zosilňovač je riadený druhým premenlivým oscilátorom s pripojenou anténou. Výstupný signál tohoto oscilátora je vedený do filtru s pásmovou priepusťou. Výsledná frekvencia je následne pomocou detektoru obálky konvertovaná na jednosmerné napätie, ktorým je ovládaný zosilňovač, čím je určená hlasitosť.

<span id="page-21-0"></span>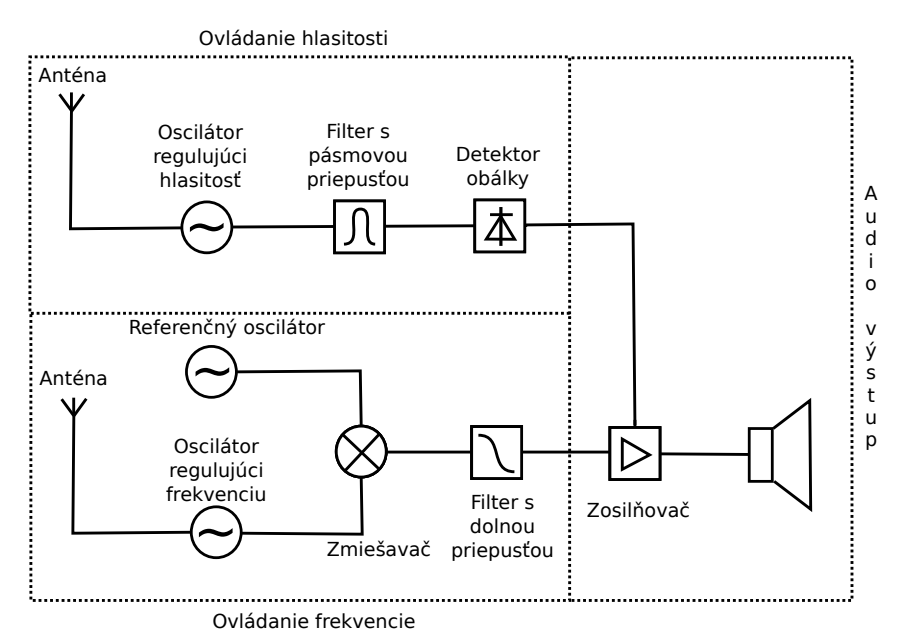

Obr. 2.2: Bloková schéma analógového tereminu

Základný princíp digitálneho tereminu je rovnaký, čiže výška tónu je tak isto určená frekvenciou elektromagnetického oscilátora. Rozdiel oproti analógovej verzii spočíva v tom, že frekvencie určujúce výšku a amplitúdu výstupného signálu sú snímané mikrokontrolérom. To umožňuje daný signál meniť a prispôsobovať. Dovoľuje nám to napríklad meniť rozsah, výšku, farbu alebo hlasitosť vydávaného tónu. Pri digitálnom teremine je dokonca možné určiť amplitúdu signálu a teda hlasitosť vydávaného tónu softwarovo, takže filter s pásmovou priepusťou a detektor obálky nie sú potrebné.

<span id="page-22-1"></span>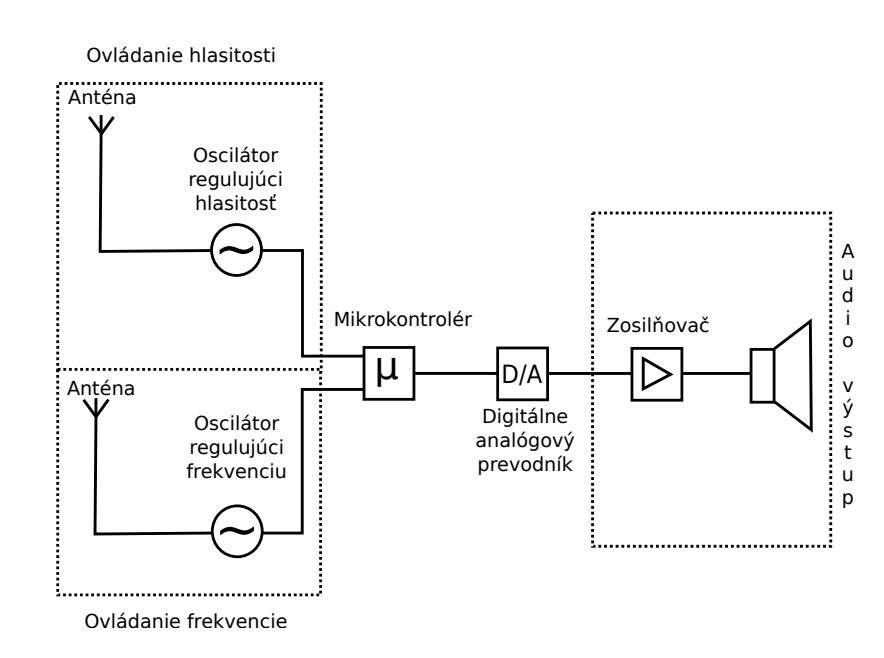

Obr. 2.3: Bloková schéma digitálneho tereminu

## <span id="page-22-0"></span>**2.2 Súčasný stav problematiky**

V súčasnosti je možné nájsť množstvo projektov, diskusií či celých webových stránok venovaných stavbe a návrhu tereminu. Väčšinou sa však jedná o analógový teremin ale existuje aj zopár návrhov digitálneho tereminu s použitím rôznych mirokontrolérov. Častokrát sa jedná o amatérske práce s účelom pobaviť a vyskúšať si svoje elektrotechnické vedomosti a zručnosti. Na druhej strane sú tu aj projekty za ktorými sa skrýva isté know-how a ktoré sú dotiahnuté k dokonalosti. Takýmto je napríklad Open.Theremin[\[3\]](#page-64-3). Avšak zatiaľ neexistuje teremin, ktorý by bol určený na hru robotom, alebo teremin ktorý by mal definované tóny stupnice.

Najväčší rozdiel v týchto projektoch je hlavne spôsob určovania výšky tónu. Najčastejšie sú po vzore analógového tereminu použité dva oscilátory, s fixnou a premenlivou frekvenciou, ktorých frekvencie sa odčítajú, výsledok je snímaný mikrokontrolérom a ďalej vyhodnotený. Druhý, menej častý spôsob, je realizovaný pripojením premenlivého oscilátora priamo k mikrokontroléru. Ten meria zmeny frekvencie a ďalej ich vyhodnocuje. Jedinou nevýhodou je nutnosť poznať základnú frekvenciu oscilátora.

Používané oscilátory sa líšia nie len konštrukciou ale najmä rezonančnou frekvenciou. Tie, ktorých frekvencia je určená s použitím zmešavača majú väčšinou nižšie frekvencie, maximálne stovky kHz. Oproti tomu oscilátory pripojené priamo k mikrokontroléru mávajú vyššie frekvencie. Často až niekoľko MHz.

### <span id="page-23-0"></span>**2.3 Existujúce riešenia**

#### **2.3.1 Open.theremin.UNO**

Veľmi kvalitný projekt komunity ľudí, ktorí dotiahli úroveň ich produktu až takmer k dokonalosti analógového tereminu. Open.theremin[\[3\]](#page-64-3) je open source hardware a software projekt vo forme shieldu pre populárnu vývojovú platformu Arduino, vďaka čomu je ľahko preprogramovateľný a upraviteľný. Má dve antény na ovládanie hlasitosti a výšky tónu, ktoré sú pripojené k dvom separátnym premenlivým oscilátorom s rezonančnou frekvenciou približne 500 kHz. Frekvencia signálu z premenlivých oscilátorov je pomocou D klopných obvodov odčítaná s frekvenciou kryštálov s pevnou oscilačnou frekvenciou. Pomocou filtra s dolnou priepusťou je oddelený rozdiel frekvencií. Arduino meria čas medzi dvoma nábežnými hranami signálu. Týmto spôsobom určí periódu signálu a na jej základe určuje výstupnú frekvenciu. Výstup je generovaný pomocou 12 bitového D/A prevodníku. Cena samotného shieldu je 48 eur aj s poštovným. Avšak počas tvorby mojej práce bol neustále vypredaný.

#### **2.3.2 Theremino**

Theremino[\[4\]](#page-64-4) je veľmi rozsiahly projekt rôznych automatizačných modulov určený hlavne pre ľudí s minimálnymi elektrotechnickými či programátorskými znalosťami. Jednou z častí tohto projektu je aj digitálny teremin s použitím kapacitného senzoru vzdialenosti založeného na mikrokontroléry PIC24F. Použitý premenlivý oscilátor s frekvenciou približne 3 Mhz vytvára signál, ktorého frekvencia je priamo snímaná mikrokontrolérom a následne je jej hodnota poslaná po sériovej linke počítaču, prípadne inému modulu. Výsledný tón musí byť generovaný počítačom, alebo iným modulom. Tento modulárny systém je jednoduchý na zostavenie a používanie pre laikov, ale samostatne bez pripojeniu k počítaču či tabletu nepoužiteľný.

#### **2.3.3 Theremin as a Capacitive Sensing Device**

Tento veľmi jednoduchý projekt[\[5\]](#page-64-5) je vytvorený ako laboratórne cvičenie na Academy of Media Arts Cologne. Je založený na Arduine, ktoré sníma vstupnú frekvenciu priamo z premenlivého oscilátora a vytvára výstupný tón. Projekt však nie je dotiahnutý do konca hlavne čo sa softwaru týka. Spôsob generovania výstupného tónu je veľmi primitívny. Je realizovaný prepínaním výstupu v neperiodických intervaloch, čo negeneruje požadovaný tón ale akési veľmi krátke nesúvislé tóny rôznych frekvencií. Avšak čo sa použitého oscilátoru týka, bol by vyhovujúci pre použitie v mojej práci.

## <span id="page-24-0"></span>**2.4 Oscilátor**

Na oscilátor s premenlivou rezonančnou frekvenciou ako na najdôležitejšiu čast obvodu sú kladené dve požiadavky. Prvým z nich je, aby bol frekvenčne stabilný. Teda jeho základná rezonančná frekvencia by sa mala bez zmeny hodnôt kapacity a impedancie meniť len minimálne. Druhým je, aby zmena rezonančnej frekvencie pri zmene kapacity antény bola dostatočná na to, aby ju bolo možné odmerať. Základnú rezonančnú frekvenciu môžem určiť podľa vzťahu:

$$
f = \frac{1}{2\pi\sqrt{LC}}\tag{2.1}
$$

Indukčnosť (L) je konštantná a závisí na použitej cievke. Kapacita (C) má dve zložky, konštantnú (*C*0) a variabilnú (*Cv*). Konštantná je určená kapacitou použitých kondenzátorov a iných komponentov s kapacitou. Hodnota variabilnej kapacity je závislá na vzdialenosti ruky od antény a jej maximum je niekoľko pF. Po dosadení dostávam vzťah:

$$
f = \frac{1}{2\pi\sqrt{L(C_0 + C_v)}}\tag{2.2}
$$

Pri teremine je dôležitá citlivosť jeho oscilátora, teda veľkosť zmeny frekvencie pri zmene kapacity obvodu[\[6\]](#page-64-6). Vzťah na výpočet citlivosti dostávam úpravou vzorca pre frekvenciu. Dosadením konštánt a úpravou mierky na kilohertz, mikrohenrie a picofarad pre zjednodušenie dostávam:

$$
f = \frac{159160}{\sqrt{LC}}\tag{2.3}
$$

Keďže citlivosť je zmena frekvencie pri zmene kapacity zderivovaním daného vzťahu podľa kapacity dostávam vzorec pre citlivosť (S):

$$
S = \frac{-79580}{\sqrt{LC^3}}\tag{2.4}
$$

Jednotkou takto definovanej citlivosti pri konštantnej indukcii je kHz/pF.

## <span id="page-24-1"></span>**2.5 Mikrokontrolér**

Mikrokontrolér požitý v digitálnom teremine má úlohu zmerať frekvencie generované oscilátormi, určiť v závislosti na nich výstupnú frekvenciu a hlasitosť a následne generovať výstupný tón určenej výšky a hlasitosti.

Frekvenciu je nutné merať istú dobu, ktorá nesmie byť príliš krátka pretože by meranie nemuselo byť dostatočne presné, zároveň by nemala byť príliš dlhá, aby nevznikali oneskorenia v zmenách frekvencie a nepretekali čítače, ktoré to realizujú. Na určenie frekvencií je vhodné použiť čítače s externým vstupom, ku ktorým budú pripojené oscilátory a časovač, ktorý bude vyvolávať prerušenie počas ktorého sa odčítajú vstupné frekvencie, alebo input capture jednotku v prípade, že je snímaná frekvencia výrazne nižšia ako hodinová frekvencia mikrokontroléru.

Ak budú premenlivé oscilátory pripojené k mikrokontroléru priamo, teda bez toho, aby bola ich frekvencia v zmiešavači odčítaná od frekvencie konštantného oscilátora, bolo by vhodné, aby mal mikrokontrolér nejaké non-volatilné úložisko dát. Je to preto, že je nutné uchovať základnú hodnotu frekvencie oscilátorov. V prípade, že sa oscilátor z nejakého dôvodu rozladí je nutné túto hodnotu znova nastaviť v kalibračnom móde. Ak by mikrokontrolér túto pamäť nemal bolo by nutné prekalibrovávať teremin po každom zapnutí alebo znova nahrať program s predefinovanými hodnotami frekvencie oscilátorov.

Pri generovaní výstupného signálu budú dáta odoslané do digitálne analógového prevodníku. Môže sa jednať o externú alebo internú jednotku, ak takú mikrokontrolér má. Najčastejšie majú mikrokontroléry možnosť generovať pulzne šírkovú moduláciu (PWM). Menej často obsahujú interný viac bitový D/A prevodník.

Regulácia hlasitosti môže byť realizovaná softwarovo, ale aj hardwarovo. Pri softwarovej realizácii sú hodnoty nasamplovaného generovaného signálu jednoducho vynásobené hodnotou v intervale h0*,* 1i, ktorá je určená v závislosti na frekvencii oscilátora ovládajúceho hlasitosť. Pri hardwarovej realizácii musí byť generovaný výstup, ktorý bude ovládať zosilenie na výstupnom zosilňovači, čo výpočetne zaťažuje mikrokontrolér viac ako jednoduché násobenie.

Ďalšou úlohou ktorú musí byť mikrokontrolér schopný plniť je nastavenie módu pomocou infračervenej komunikácie a klávesnice.

## <span id="page-25-0"></span>**2.6 Filter s dolnou priepusťou**

Pri generovaní výstupného audio signálu slúži filter s dolnou priepusťou k odfiltrovaniu vysokofrekvenčnej zložky vstupu a vyhladeniu signálu zanechávajúc žiadaný analógový signál. Filter s dolnou priepusťou je obvod, ktorého impedancia rastie s rastúcou frekvenciou. Základnou charakteristikou takéhoto filtra je jeho medzná frekvencia. Je to frekvencia pri ktorej dôjde k útlmu signálu o 3 dB, alebo inak povedané výstupné napätie klesne na 70,7% napätia vstupného. Existuje pasívna i aktívna realizácia. Tak u pasívnych, ako aj u aktívnych filtrov rozlišujeme takzvaný rád filtra. Rád filtra závisí od počtu reaktančných prvkov (kondenzátorov a cievok) použitých vo filtri, ktoré ovplyvňujú prenosové vlastnosti filtra. Aktívne filtre v porovnaní s pasívnymi filtrami majú viacero predností, ako dobrú frekvenčnú a amplitúdovú stabilitu, jednoduchú nastaviteľnosť amplitúdovo-frekvenčných prenosových vlastností, ľahkú preladiteľnosť, možnosť zosilniť užitočný signál[\[7\]](#page-64-7).

Najjednoduchší pasívny filter 1. rádu je realizovaný ako RC obvod, teda k výstupu je zapojený rezistor a potom paralelne kondenzátor.

<span id="page-26-0"></span>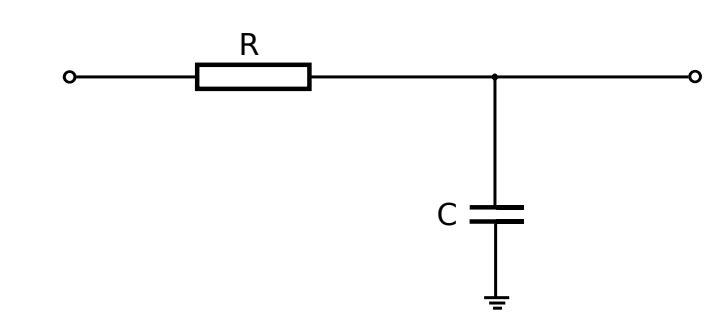

Obr. 2.4: Pasívny filter s dolnou priepusťou 1. rádu

Pri tomto zapojení je hodnota medznej frekvencie daná vzťahom:

$$
f_0 = \frac{1}{2\pi RC} \tag{2.5}
$$

Od tejto hodnoty sa prenos mení so strmosťou -20 dB na dekádu. V prípade filtra 2. rádu je medzná frekvencia daná

$$
f_0 = \frac{1}{2\pi\sqrt{R_1C_1R_2C_2}}\tag{2.6}
$$

<span id="page-26-1"></span>s útlmom -40 dB na dekádu.

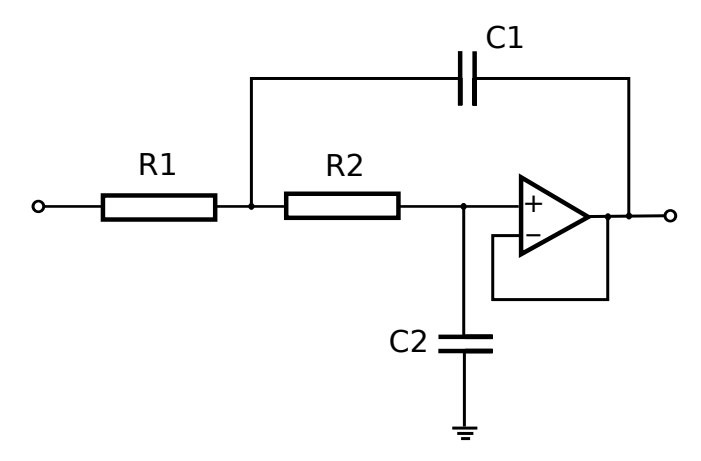

Obr. 2.5: Aktívny filter s dolnou priepusťou 2. rádu

<span id="page-27-1"></span>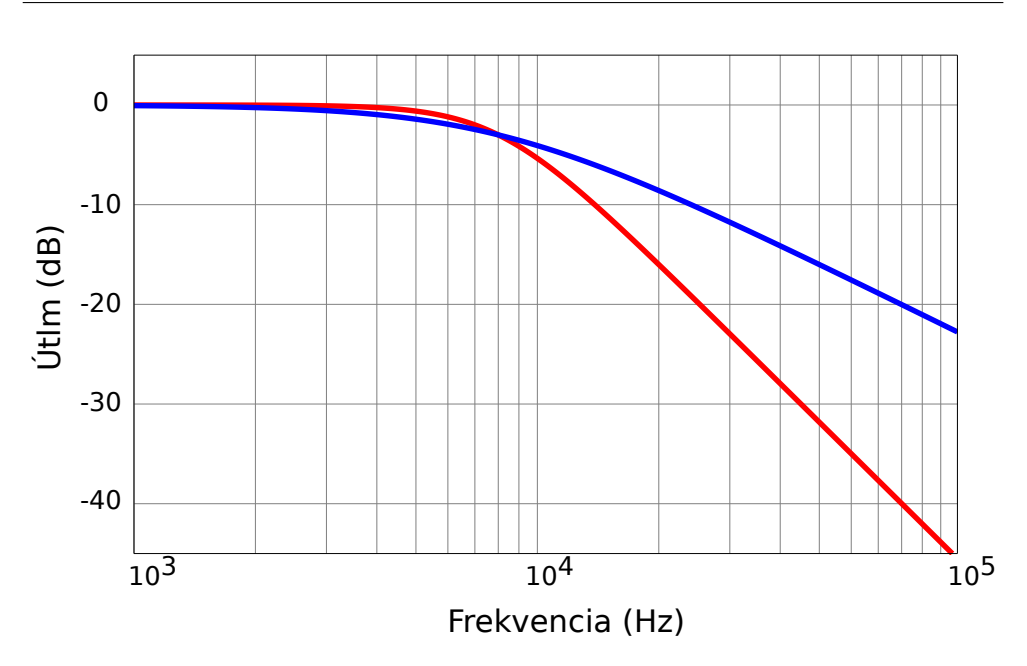

Obr. 2.6: Graf závislosti útlmu na frekvencii *(Modrá - Filter 1. rádu, Červená - Filter 2. rádu)*

## <span id="page-27-0"></span>**2.7 Generovanie výstupu**

Pri generovaní audio výstupu sú prevádzané digitálne hodnoty na analógové pomocou D/A prevodníku. V pamäti je uložená tabuľka hodnôt vytváraného audio signálu, napríklad sinusoidy. V každej perióde hodinového signálu sa z tabuľky vyberie nasledujúca hodnota, ktorá určuje digitálnu hodnotu v danej perióde. Táto hodnota je poslaná do D/A prevodníku, na ktorého výstupe sa objavý analógový signál. Takto vytvorený signál môže byť ešte ďalej filtrovaný, čím vzniká požadovaný výstupný signál. Tento spôsob generovania výstupného signálu je označovaný ako priama číslicová syntéza kmitočtu (Direct digital Synthesis - DDS). Je vhodný na vytváranie stopy pri ktorej nie je nutné meniť frekvenciu počas prehrávania. To však nie je môj prípad.

Tvorba výstupného signálu tereminu vyžaduje, aby sa frekvencia signálu menila v závislosti na vstupnej frekvencii oscilátora. Jednou z možností ako toho docieliť je zmenami frekvencie hodinového signálu, ktorý riadi D/A prevodník. Tu však nastáva problém, pretože väčšina mikrokontrolérov toto buď neumožňuje, alebo to umožňuje len s niekoľkými frekvenciami, čiže teremin s takto generovaným výstupom by dokázal hrať len určité frekvencie medzi ktorými by vznikali hluché miesta. Ďalšou alternatívou je mať pre každú z frekvencií vlastnú tabuľku, to by však bolo pamäťovo veľmi neefektívne. Treťou možnosťou je generovať výstup frekvenčne laditeľnou priamou číslicovou syntézou kmitočtu. Zmena frekvencie je realizovaná zmenou veľkosti kroku v tabuľke.

Tento spôsob využíva číslicovo riadený oscilátor (Numerically controlled

oscillator - NCO). Srdcom systému je fázový akumulátor, ktorého obsah je aktualizovaný pri každej hodinovej perióde. Pri každej aktualizácii sa k fázovému registru pričítaná hodnota ladiaceho slova M. Následne je hodnota fázového registru použitá ako adresa v tabuľke sínusoidy. Za predpokladu, že M je 1 a fázový akumulátor je 32-bitový s počiatočnou hodnotou 0, bude trvať  $2^{32}$  hodinových cyklov kým akumulátor pretečie a cyklus sa začne opakovať. Keďže toto by vyžadovalo tabuľu s 2 <sup>32</sup> hodnotami, pri praktickom použití sa hodnota fázového registru oreže na 8-16 najvyšších bitov a až potom je použitá ako adresa tabuľke sínusoidy.

<span id="page-28-1"></span>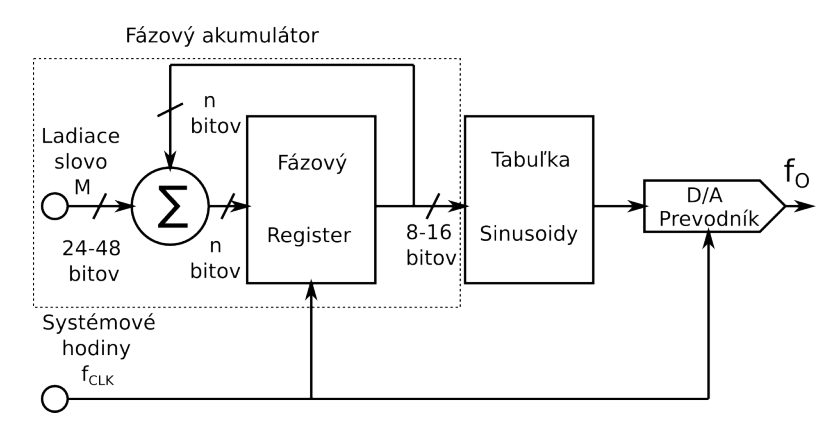

Obr. 2.7: Frekvenčne laditeľná priama číslicova syntéza kmitočtu

Predpokladajme n-bitový fázový akumulátor. Čiže existuje 2 *<sup>n</sup>* hodnôt, ktoré môže nadobúdať. Hodnota M určuje veľkosť posuvu v tabuľke sínusoidy. Frekvencia hodín je *fCLK* potom frekvencia výstupného signálu *f<sup>O</sup>* je:

$$
f_O = \frac{M f_{CLK}}{2^n} \tag{2.7}
$$

 $f_{CLK}$ je konštantná,  $2^n$ je maximálna hodnota fázového akumulátora, ktorá je tiež konštantou a *f<sup>O</sup>* je daná vstupnou frekvenciou oscilátora. Hodnotu ladiaceho slova pre danú *f<sup>O</sup>* určíme[\[8\]](#page-64-8):

$$
M = \frac{fo \cdot 2^n}{f_{CLK}}\tag{2.8}
$$

Čiže frekvenciu generovanú týmto spôsobom je možné kedykoľvek zmeniť len zmenou ladiaceho slova M v závislosti na vstupnej frekvencii.

## <span id="page-28-0"></span>**2.8 Anténa**

Anténa tereminu je jeho podstatnou časťou. Nejedná sa však o anténu v pravom slova zmysle, ale skôr o platňu kondenzátora. Druhou platňou je ruka hudobníka. Čiže pri konštrukcii tejto antény je potrebné dosiahnuť podobné vlastnosti ako pri konštrukcii kondenzátora. Pre platňový kondenzátor vieme kapacitu určiť podľa vzťahu:

$$
C = \varepsilon_0 \varepsilon_r \frac{S}{d} \tag{2.9}
$$

kde *ε*<sup>0</sup> je permitivita vákua a jeho hodnota je 8,854187.10−<sup>12</sup> F.m−<sup>1</sup> , *ε<sup>r</sup>* je relatívna permitivita vzduchu a jej hodnota je 1,00054. S je plocha dosiek kondenzátora a d je vzdialenosť dosiek. Významným faktorom je plocha antény ale aj jej odpor.

Pri približovaní ruky k vertikálnej anténe má najväčší príspevok na kapacite povrch antény najbližšie k ruke. Avšak časti antény nad a pod týmto povrchom tiež čiastočne prispievajú k tejto kapacite. Mohlo by sa preto zdať, že krátka hrubá anténa, prípadne plochý kus vodivého materiálu by mohol byť lepši ako dlhá tenká anténa. Avšak príspevok kapacity antény nad a pod rukou je nezanedbateľný a je potrebné nájsť vhodný kompromis medzi hrúbkou a dĺžkou antény aj z konštrukčného hľadiska.[\[9\]](#page-64-9)

Materiál je takisto dôležitý, je nutné, aby bol dostatočne vodivý a nedochádzalo k útlmu. Z tohoto dôvodu by bolo najlepšie vyrobiť antény zo striebra. To však asi nebude možné pre jeho cenu a preto na antény bude musieť stačiť trochu menej vodivá ale cenovo dostupnejšia meď alebo hliník.

Vzájomná poloha antén tiež prispieva k tomu ako sa bude frekvencia oscilátorov meniť. Podstatné je aby boli antény umiestnené kolmo voči sebe. Je to z toho dôvodu, že ruka ovládajúca hlasitosť nemení svoju vzdialenosť voči anténe ovládajúcej frekvenciu, čiže nespôsobuje nežiadúcu zmenu frekvencie. To isté platí aj pre druhú ruku a anténu ovládajúcu hlasitosť.

### <span id="page-29-0"></span>**2.9 Infračervená komunikácia**

Infračervené žiarenie je elektromagnetické žiarenie s vlnovou dĺžkou väčšou ako viditeľné svetlo a kratšou ako mikrovlnné žiarenie. Je vyžarované všetkými predmetmi a živými organizmami. Ľudské oko toto žiarenie nevidí, ale je ľahké a lacné ho vytvoriť, teda je vhodné použiť ho na komunikáciu.

Vďaka modulácii dokážeme náš IR signál rozoznať od šumu vytváraného inými objektami. IR LED bliká s istou frekvenciou a prijímač nastavený na túto frekvenciu dokáže ignorovať všetky ostatné frekvencie a prijať len tento signál.

V sériovej komunikácii je nutné rozoznávať takzvané značky a medzery. Medzera je základný stav, kedy vysielač nič nevysiela a žiadne infračervené žiarenie nie je prijímané. Počas značky IR LED vysielaču bliká s frekvenciou medzi 30 a 60 kHz. Prijímač interpretuje medzeru ako vysoké napätie a značku ako nízke napätie na svojom výstupe.

Pomocou týchto medzier a značiek je možne realizovať komunikáciu. Komunikácia je realizovaná pomocou rôznych protokolov, ktoré popisujú akým spôsobom je zakódovaná logická '0' a logická '1' do medzier a značiek. Na týchto protokoloch závisí aj rýchlosť komunikácie.

## <span id="page-30-0"></span>**2.10 Firmware**

Firmware je základnou súčasťou digitálneho tereminu, bez ktorej by bol absolútne nefunkčný. Jeho základné úlohy v tejto aplikácii sú:

- Správne nastavenie periférií pred začatím vykonávania hlavného cyklu.
- Meranie frekvencie oscilátora ovládajúceho výšku tónu a správna interpretácia tejto hodnoty.
- Meranie frekvencie oscilátora ovládajúceho hlasitosť a správna interpretácia tejto hodnoty.
- Prijímanie príkazov od robota pomocou IR komunikácie.
- Prijímanie príkazov od človeka pomocou klávesnice.
- Oznamovanie módu v akom sa teremin momentálne nachádza pomocou LED.
- Správne určenie frekvencie výstupného audio signálu a jeho generovanie v závislosti na móde v akom sa teremin nachádza.

# Kapitola **3**

# **Návrh tereminu**

<span id="page-32-0"></span>Robot by mal byť schopný zahrať na teremine známe piesne ako napríklad: Let It Be (Beatles), Yesterday (Beatles), Everybody Hurts (REM), Gaudeamus Igitur, We Are The Champions (Queen) a rôzne ľudovky . Všetky tieto piesne majú rozsah melódie maximálne 2 oktávy, čo je 24 tónov. Teremin by mal mať charakteristicky tóny s vyššou frekvenciou, preto som si vybral pre hybridný mód 2 oktávy od C2 po C4, teda frekvenčný rozsah 523,25 Hz až 2093 Hz . Vzdialenosť ruky robota od antény je v rozpätí 30 cm, na jeden tón pripadá 1.25 cm, čo je dosť veľká vzdialenosť a robot by mohol triafať tóny dosť presne.

## <span id="page-32-1"></span>**3.1 Výber oscilátora**

Pri výbere oscilátora je dôležitá jeho citlivosť, aby bola zmena frekvencie pri zmene vzdialenosti dostatočná kvôli jednoznačnému určeniu tónov. Keďže maximálna zmena kapacity je veľmi malá, rádovo jednotky picofaradov.

Frekvenciu oscilátora budem merať stotinu sekundy, teda odmeraná frekvencia bude stokrát menšia ako skutočná. Pretože pri meraní môžu nastať chyby je dôležité, aby bola citlivosť oscilátora minimálne -5 kHz/pF. Za predpokladu, že rozdiel medzi najvyššou a najnižšou kapacitou bude maximálne 10 pF, tak sa frekvencia zmenší o 50 kHz a odmeraná hodnota o 500, čo je dostatočné na 24 tónov aj napriek tomu, že sa kapacita nemení lineárne vzhľadom na vzájomnú vzdialenosť ruky a antény.

V snahe ušetriť čas návrhom oscilátora som sa rozhodol použiť niektorý z už existujúcich konštrukcií oscilátorov použitých na zostrojenie tereminu, ktoré som mierne upravil, aby vyhovovali pre moju prácu frekvenciou a citlivosťou.

## **3.1.1 Oscilátor použitý v Open.Theremin**

Oscilátor použitý s Open.Theremin[\[3\]](#page-64-3) je v podstate len mierne upravený Colpittsov oscilátor s použitím CMOS invertorov. V pôvodnej verzii mal len približne 500 kHz a teoretickú citlivosť -2.59 kHz/pF, čo nedostačovalo preto som ho upravil:

<span id="page-33-0"></span>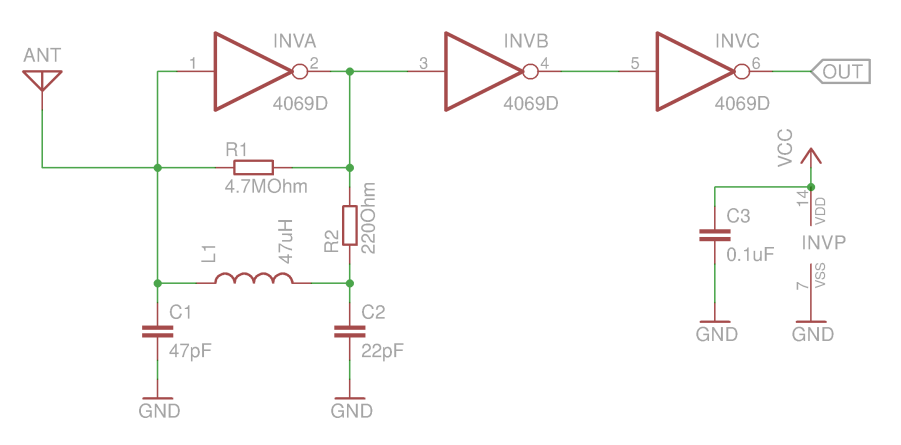

Obr. 3.1: Schéma oscilátora z open.Theremin (Colpitts)

Základné parametre:

- Indukčnosť: 47 *µ*H
- Konštantná kapacita: 69 pF
- $\bullet\,$ Frekvencia: 2 796 191 Hz
- Citlivosť: -20.25 kHz/pF

## **3.1.2 Oscilátor použitý v "Theremin as a Capacitive Sensing Device"**

Tento oscilátor má dosť vysokú rezonančnú frekvenciu aj citlivosť.[\[5\]](#page-64-5)

<span id="page-34-0"></span>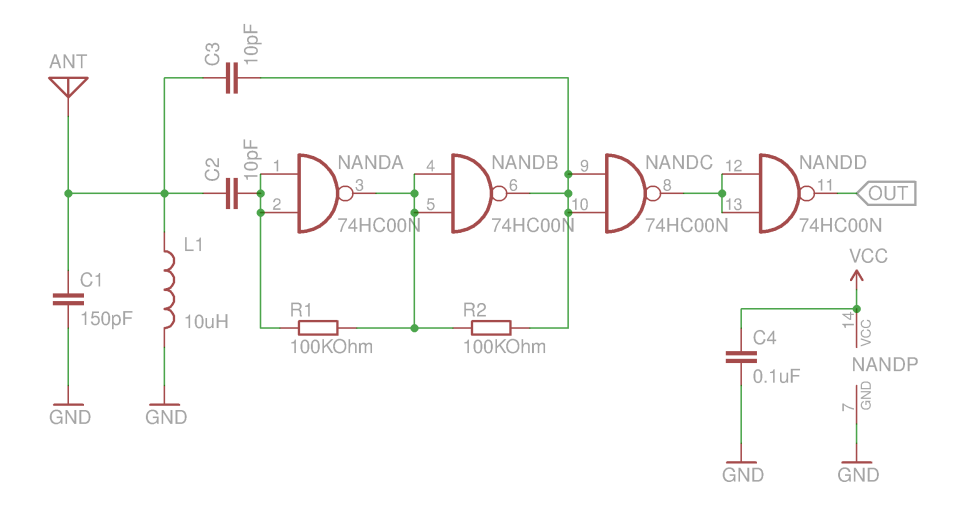

Obr. 3.2: Schéma oscilátora z Theremin as a Capacitive Sensing Device

Základné parametre:

- $\bullet$ Indukčnosť: 10 $\mu H$
- Konštantná kapacita: 150 *pF*
- Frekvencia: 4109493 *Hz*
- Citlivosť: −13*.*69 *kHz/pF*

#### **3.1.3 Oscilátor použitý v CapSensor v systéme Theremino**

<span id="page-35-0"></span>Oscilátor z CapSensor[\[4\]](#page-64-4) má najväčšiu teoretickú citlivosť z uvedených.

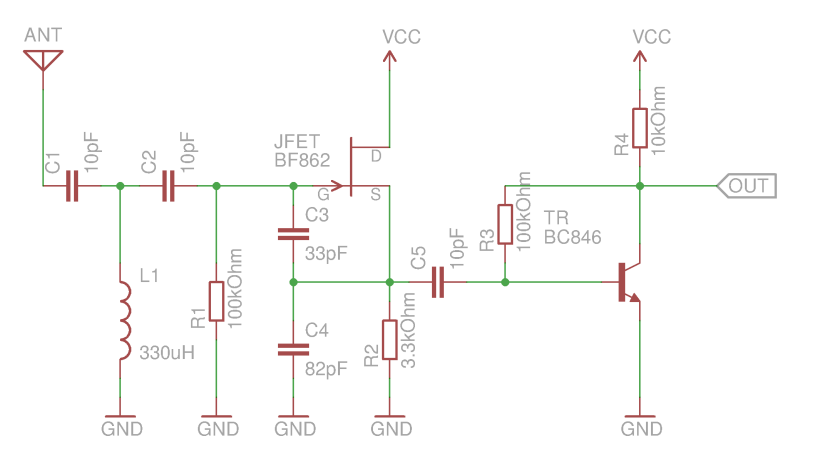

Obr. 3.3: Schéma oscilátora z CapSensor

Základné parametre:

- Indukčnosť: 330 *µH*
- Konštantná kapacita: 7 *pF*
- Frekvencia: 3313098 *Hz*
- Citlivosť: −236*.*53 *kHz/pF*

#### **3.1.4 Zhrnutie**

Pri testovaní na nepájivom kontaktnom poli sa oscilátory z Open.thereminu a Theremin as a Capacitive Sensing Device správali dostatočne stabilne. Pri rovnakej rezonančnej frekvencii bola ich citlivosť približne rovnaká ako teoreticky spočítaná, pri Open.theremin mierne vyššia. Tretí zmienený oscilátor mal síce najväčšiu teoreticky spočítanú citlivosť, ktorú aj reálne dosahoval. Bol tu však problém, že sa oscilátor správal nepredvídateľne, občas zmenil frekvenciu o stovky kHz inokedy zas prestal kmitať úplne, čo mohlo byť spôsobené postavením na kontaktnom poli. Z tohoto dôvodu som sa rozhodol použiť oscilátor z Open.theremin, ktorý je dostatočne stabilný a aj jeho citlivosť je dostačujúca. Použijem rovnaké zapojenie na oba oscilátory.
## **3.2 Výber mikrokontroléru**

Pre výber mikrokontroléru som si stanovil nasledujúce požiadavky:

- Nízka cena.
- Minimálne 3 čítače/časovače, na meranie frekvencií z oscilátorov na ovládanie výšky tónu a hlasitosti.
- PWM kanál pre generovanie výstupného tónu a ovládanie hlasitosti.
- Taktovacia frekvencia aspoň 16Mhz.
- Možnosť uložiť data pri vypnutí napájania.
- Programovanie v jazyku C.
- Možnosť vývoja aplikácie pod OS Linux.

#### **3.2.1 Atmel ATmega8**

- 2x8b a 1x16b čítač/časovač.
- 3 PWM kanály.
- Maximálna hodinová frekvencia 16 Mhz.
- 512 B EEPROM.
- 2,7 V-5,5 V napájacie napätie.
- Spotreba 3,6 mA pri 4 Mhz a 3 V.
- Programovateľný v C.
- Cena 45 Kč bez DPH.

#### **3.2.2 Atmel ATmega328**

- 2x8b a 1x16b čítač/časovač.
- 6 PWM kanály.
- Maximálna hodinová frekvencia 20 Mhz.
- 1 KB EEPROM.
- 2,7 V-5,5 V napájacie napätie.
- Spotreba  $200\mu A$  pri 1Mhz a 1,8V.
- Programovateľný v C.
- Cena 73 Kč bez DPH.

#### **3.2.3 Atmel ATmega2560**

- 2x8b a 4x16b čítač/časovač.
- $\bullet\,$  4 PWM kanály.
- Maximálna hodinová frekvencia 16 Mhz.
- 4 KB EEPROM.
- 2,7 V-5,5 V napájacie napätie.
- Spotreba  $500\mu A$  pri 1 Mhz a 1,8V.
- Programovateľný v C.
- Cena 280 Kč bez DPH.

#### **3.2.4 Zhrnutie**

Všetky zmienené mikrokontrólery je možné programovať pomocou ISP programátora. Vývoj aplikácie je teda možný vďaka krížovému prekladu pod OS Linux. Atmega8[\[10\]](#page-65-0) a atmega328[\[11\]](#page-65-1) sú čo sa periférií potrebných pre moju aplikáciu porovnateľné. Atmega328 však umožňuje vyššiu maximálnu hodinovú frekvenciu a teda vyšší výkon. Atmega2560[\[12\]](#page-65-2) síce ponúka viac timerov, má však menší maximálny výkon ako atmega328, a s takmer štvornásobnou cenou je zbytočne drahý.

Aj vďaka predchádzajúcej skúsenosti s Arduinom a atmega328 som sa rozhodol pre tento mikrokontrolér. Má všetky požadované vlastnosti a priaznivú cenu.

### **3.3 Napájanie**

Napájanie mikrokontroléru a celého obvodu by malo byť čo najstabilnejšie. Jednou z možností je použiť transformátor, usmerňovač a regulátor napätia priamo v obvode. Druhou alternatívou je použitie externého adaptéru s žiadaným výstupným napätím a v obvode použiť regulátor napätia. Tretou alternatívou je napájať celý obvod z USB. Táto alternatíva je najjednoduchšia, najlacnejšia a najbezpečnejšia, keďže je potrebná len USB zásuvka. Preto som zvolil túto alternatívu.

### **3.4 Spôsob merania vstupnej frekvencie**

Oba oscilátory, ovládajúci frekvenciu a hlasitosť, budú priamo pripojené na vstupy čítačov mikrokontroléru, čím odpadá nutnosť stavby druhých oscilátorov a zmiešavačov. Keďže majú vybrané oscilátory vysokú frekvenciu nie je možné použiť funkciu input capture pretože medzi dvoma nábežnými hranami oscilátora by hodinový signál mikrokontroléru stihol len málo cyklov a nameraná frekvencia by sa nedala jednoznačne určiť. Preto použijem čítače na ktorých vstupy privediem signál z oscilátorov a počas prerušenia od timeru budem odčítať namerané hodnoty. Toto meranie má tiež istú chybu, ale tá je zanedbateľná v porovnaní s chybou ktorú by malo meranie pomocou input capture.

Atmega328 má tri čítače, takže 8 bitový timer/counter0 bude nakonfigurovaný na zdroj signálu z externých hodín a bude merať frekvenciu z oscilátora ovládajúceho hlasitosť. Keďže sa jedná len o 8 bitový čítač a dokáže čítať len do hodnoty 255, čo na meranie frekvencie s hodnotou približne 4 MHz málo. Je nutné pretečenie odchytiť a zaznamenať.

Druhý, 16 bitový timer/counter1 bude rovnako nakonfigurovaný na zdroj signálu z externých hodín a bude merať frekvenciu z oscilátora ovládajúceho výšku tónu.

#### **3.5 Spôsob generovania výstupného signálu**

Pri vytváraní výstupného tónu použijem PWM moduláciu, čím ušetrím prostriedky za externý D/A prevodník. Frekvencia PWM modulácie musí byť dosť vysoká na to, aby ju bolo možné pohodlne odfiltrovať. Preto bude jej frekvencia 80 kHz a medzná frekvencia filtra bude 8 kHz. Takto bude odstup najvyššej generovanej frekvencie (cca. 2 kHz) od medznej dostatočný vďaka čomu nebudú najvyššie tóny tlmené a zároveň bude frekvencia PWM odfiltrovaná. Na plynulú zmenu frekvencie použijem priamu číslicovú syntézu (DDS). Pre tento spôsob generovania výstupu je potrebné zvoliť veľkosť fázového akumulátoru. Je vhodné zvoliť veľkosť 8b, 16b alebo 32b veľkosť, pretože pri iných veľkostiach by sa aj tak používali premenné jednej z týchto veľkostí. Rozdiely sa prejavia len v maximálnom rozlíšení výstupnej frekvencie. Maximálne výstupné rozlíšenie vypočítam ako rozdiel dvoch výstupných frekvencií minimálnym možným rozdielom slova M. Čiže:

$$
\Delta f = f_1 - f_0 = \frac{M_1 f_{CLK}}{2^n} - \frac{M_0 f_{CLK}}{2^n} = \frac{\Delta M f_{CLK}}{2^n}
$$
(3.1)

kde *fCLK* je konštantne frekvencia PWM teda 80 *kHz*, minimálny rozdiel slov M je 1 a n je veľkosť akumulátoru teda:

$$
\Delta f = \frac{1.80000}{2^n} \tag{3.2}
$$

Pre veľkosť 8b vychádza rozlíšenie 312,5 Hz pri 16b je to 1,22 Hz a pri 32b 0,000018 Hz. Pri 16b akumulátore je rozlíšenie dostačujúce, 32b akumulátor má síce väčšie rozlíšenie, ale práca s 32b hodnotami na druhej strane viac zaťažuje 8 bitový mikrokontrolér.

Keďže budem používať atmega328, ktorá má síce 3 čítače/časovače, ale len dva z nich je možne použiť ako čítač externých udalostí na generovanie PWM budem musieť použiť tretí 8b čítač. Tabuľka sínusoidy bude mať veľkosť 256 hodnôt, takže výstup z fázového akumulátoru bude orezaný na horných 8 bitov.

Ovládanie hlasitosti bude realizované softwarovo. To znamená, že po odmeraní frekvencie vstupného signálu z oscilátora ovládajúceho hlasitosť bude táto hodnota prevedená na číslo V v intervale  $(0, 1)$ . Po vybratí hodnoty striedy z tabuľky sínusoidy bude táto hodnota vynásobená číslom V a zapísaná do registru kontrolujúceho striedu generovanej PWM.

Pri DDS je potrebné pri každom PWM cykle aktualizovať hodnotu striedy, toto bude prebiehať v prerušení od timeru 2, ktoré bude vyvolávané s frekvenciou 80 kHz, teda každých 12,5 *µ*s.

#### **3.6 Stavba filtra s dolnou priepusťou**

Pri filtri s dolnou pripusťou som sa rozhodol pre aktívnu variantu 2. rádu. Použijem nízkopríkonový operačný zosilňovač TLC271[\[13\]](#page-65-3) s nízkym šumom a napájacím napätím 4-16 V. Ďalej použijem štandardne vyrábané rezistory a kondenzátory s takými hodnotami, aby som sa čo najviac priblížil k požadovanej medznej frekvencii 8 kHz. Oba rezistory budú mať odpor 200 kΩ a oba použité kondenzátory kapacitu 100 pF. Takto vytvorený filter bude mať medznú frekvenciu 7,96 kHz a útlm -40 dB na dekádu.

#### **3.7 Návrh infračervenej komunikácie**

Teremin nebude priamo komunikovať s robotom, bude od neho len prijímať signály. Budú stačiť dva príkazy:

- Zapnutie/vypnutie zvuku.
- Prepnutie módu.

Robot Nao vie komunikovať pomocou IR vďaka knižnici lirc, ktorá umožňuje vysielať IR signál takmer akýmkoľvek protokolom. Vybral som protokol NEC. A to čisto s praktického hľadiska, pretože ovládač ktorý vysiela pomocou NEC protokolu mám a teda testovanie IR komunikácie bez prítomnosti robota bude jednoduché.

Vlastnosti použitého protokolu NEC[\[14\]](#page-65-4)

- Celková dĺžka jedného príkazu je 32 b.
- 8 b adresa a 8 b príkaz.
- Adresa aj príkaz sú vysielané dva krát za sebou. Pri druhom vysielaní je hodnota invertovaná.
- Frekvencia modulácie je 38 kHz.
- Čas vysielania logickej '0' je 1.125 ms a logickej '1' 2.25 ms.
- Koniec komunikácie nastane ak je viac ako 5 ms prijímaná medzera.

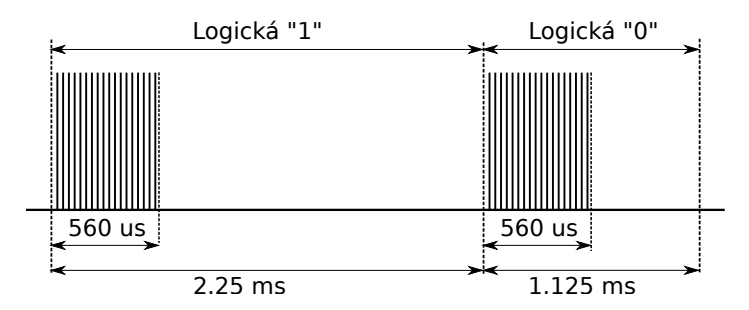

Obr. 3.4: Kódovanie logickej 0 a 1 pomocou protokolu NEC

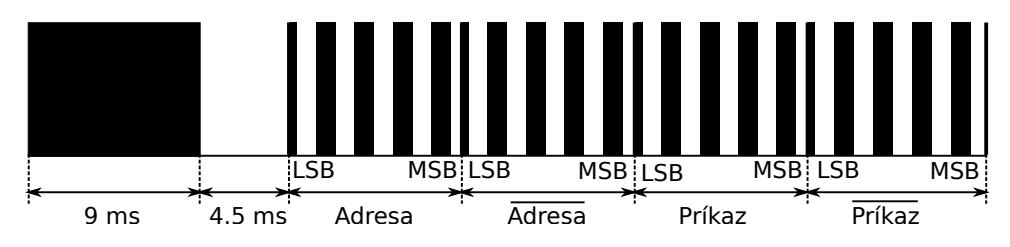

Obr. 3.5: Spôsob vysielania dát protokolom NEC

Príkaz je vyslaný vždy len raz. V prípade, že je tlačítko na IR ovládači stlačené dlhšie ako 110 ms podľa NEC protokolu je každých ďalších 110 ms vysielaný repeat kód.

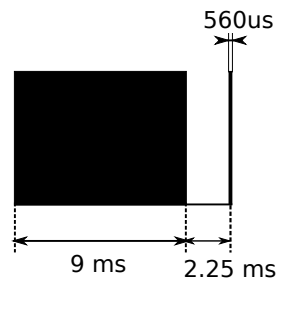

Obr. 3.6: Repeat kód

Pri IR komunikácii je veľmi dôležité meranie času medzi značkami a medzerami. Tu nastáva problém, pretože všetky dostupné čítače sú už zabrané meraním frekvencie a generovaním výstupu. Preto je nutné mierne rozšíriť úlohu timeru 2. V prerušení od tejto jednotky ešte okrem odčítania nameranej frekvencie a generovania výstupného signálu bude prebiehať meranie času pre IR komunikáciu. Samotná IR komunikácia však bude zaznamenávaná v prerušení ktoré bude vyvolávané pri zmene hodnoty na pine, ku ktorému bude pripojený IR prijímač.

### **3.8 Návrh firmwaru**

Firmware tereminu možno rozdeliť na dve fázy, konfigurácia všetkých potrebných periférií a hlavný cyklus programu. V hlavnom cykle bude prebiehať spracovanie odčítaných frekvencií, výpočet slova M pre DDS a spracovanie signálov z IR komunikácie a klávesnice. Bude tu realizovaný stavový automat, ktorý bude rozhodovať podľa vstupov z IR a klávesnice medzi analógovým, digitálnym a konfiguračným stavom. Mimo hlavného cyklu budú vyvolávané dve prerušenia. Prerušenie vyvolávané timerom 2 a prerušenie vyvolané zmenou napätia na pine s IR senzorom. V prvom zmienenom bude prebiehať odčítanie frekvencií, meranie času pre IR, určenie PWM striedy, zápis jej hodnoty do príslušného registru a debounce rutina pre tlačítka. V druhom bude realizované spracovanie IR komunikácie.

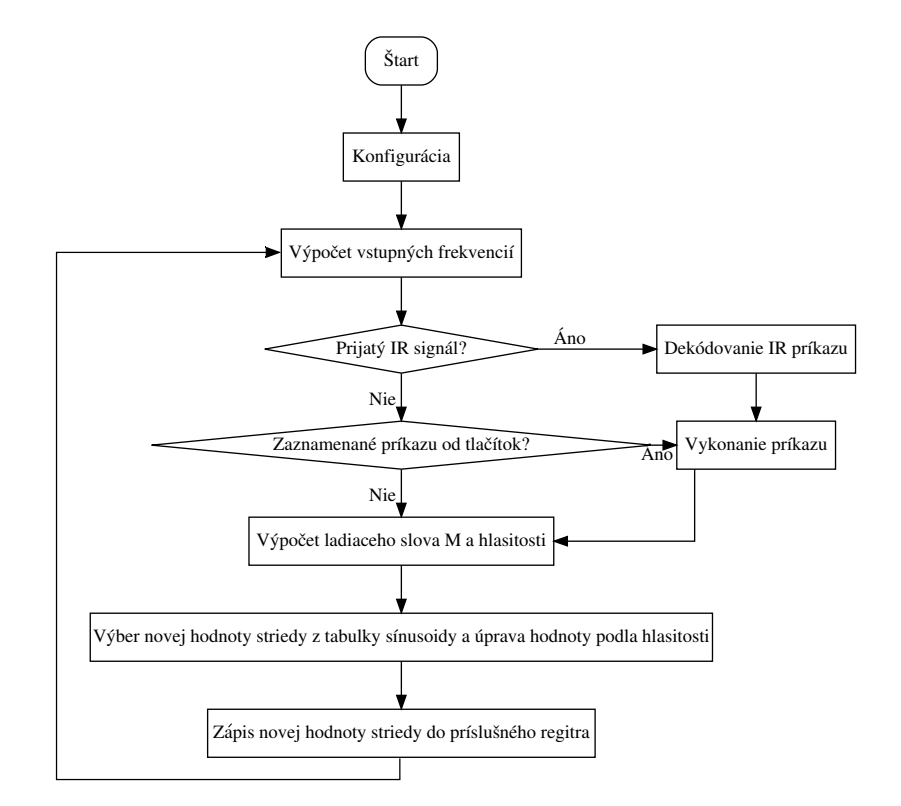

Obr. 3.7: Vývojový diagram programu pre teremin

#### **3.8.1 Stavy tereminu**

Popis akými signálmi sa medzi stavmi dá prechádzať je na obrázku [3.9](#page-44-0) Teremin bude mať päť stavov v ktorých sa môže nachádzať:

- 1. MUTE je základný stav tereminu po pripojení napájania. V tomto stave teremin nevydáva žiaden tón a nesvieti žiadna ledka.
- 2. ANALOG je stav v ktorom sa teremin správa ako jeho analógová predloha. Výška tónu plynule rastie s približujúcou sa rukou. Svieti len zelená ledka.
- 3. DIGITAL je hybridný stav v ktorom teremin vydáva len určené frekvencie. Svietia obe ledky.
- 4. CONFIG\_SLOW je konfiguračný stav. Svieti len červená ledka. Hodnoty frekvencií pri prijatí signálu up alebo down sa menia len o jedna. Do tohoto a z tohoto stavu sa dá dostať len pomocou IR príkazu.
- 5. CONFIG\_QUICK je konfiguračný stav. Svieti len červená ledka. Hodnoty frekvencií pri prijatí signálu up alebo down sa menia o 10. Do tohoto a z tohoto stavu sa dá dostať len pomocou IR príkazu.
- 6. CONFIG\_VOLUME je konfiguračný stav. Svieti len červená ledka. Hodnota frekvencie oscilátora ovládajúceho frekvenciu sa pri stláčaní tlačítok mení len o jedna. Počas tohoto stavu je vysielaná konštantná frekvencia 440 Hz aby bolo možné nakonfigurovať hlasitosť. Do tohoto a z tohoto stavu sa dá dostať len tlačítkami.
- 7. CONFIG\_FREQUENCY je podobný stav ako CONFIG\_VOLUME. Rozdiel je len v tom, že sa nastavuje hodnota frekvencie oscilátora kontrolujúceho frekvenciu a vysielaná frekvencia nie je konštantná.

#### **3.8.2 Návrh komunikačného protokolu pomocou tlačítok**

Teremin bude mať dve tlačítka. Pomocou nich bude možné vypnúť a zapnúť zvuk tereminu, prepínať medzi analógovým a hybridným módom a prejsť do kalibračného módu pre nastavenie základnej frekvencie oboch oscilátorov.

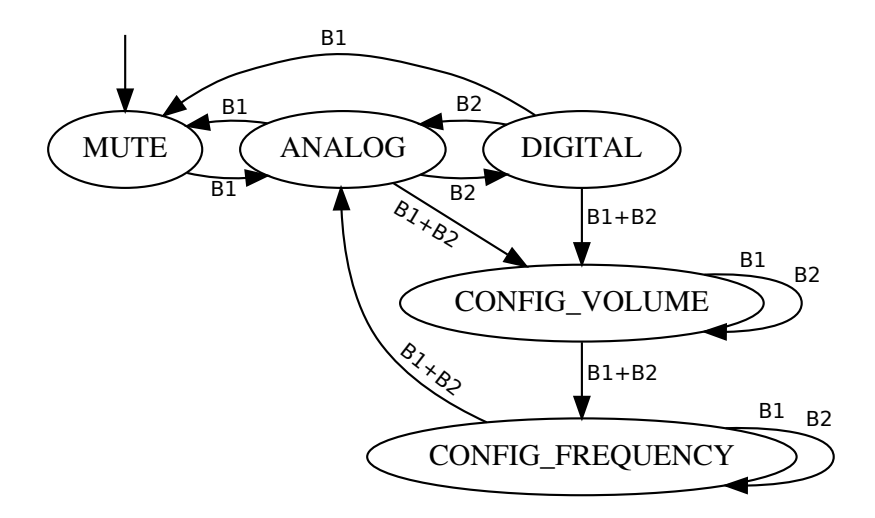

Obr. 3.8: Graf prechodov medzi stavmi tereminu pomocou tlačítok *B1 (button1) - tlačítko 1, B2 (button2) - tlačítko 2*

#### **3.8.3 Návrh komunikačného protokolu pomocou IR**

Pri zázname IR komunikácie je najskôr nutné zaznamenať čas trvania jednotlivých značiek a medzier, ktoré sa po skončení vysielania vyhodnotia a prevedú na logické hodnoty podľa protokolu NEC. Po dokončení záznamu budú nespracované data vyhodnotené a prevedené na logické hodnoty. Niektorým hodnotám odpovedajú signály, podľa ktorých sa bude teremin správať.

<span id="page-43-0"></span>**Zoznam prijímaných IR signálov** aj s ich hexadecimálnymi hodnotami (prvých 8 bitov je síce adresa, ale keďže nie je čo adresovať budú tieto bity nastavené na 0):

| Význam signálu      | Hexadecimálna hodnota |
|---------------------|-----------------------|
| <b>MUTE</b>         | 0xFF02FD              |
| <b>MODE</b>         | 0xFF827D              |
| <b>CONFIG</b>       | 0xFF3AC5              |
| CONFIG QUICK        | $0x$ FFE $817$        |
| <b>CONFIG SLOW</b>  | 0xFFC837              |
| VOLUME UP $(V+)$    | 0xFF28D7              |
| VOLUME DOWN (V-)    | 0xFF08F7              |
| FREQUENCY UP (F+)   | 0xFF6897              |
| FREQUENCY DOWN (F-) | 0xFF48B7              |

Tabuľka 3.1: Tabuľka prijímaných IR signálov

<span id="page-44-0"></span>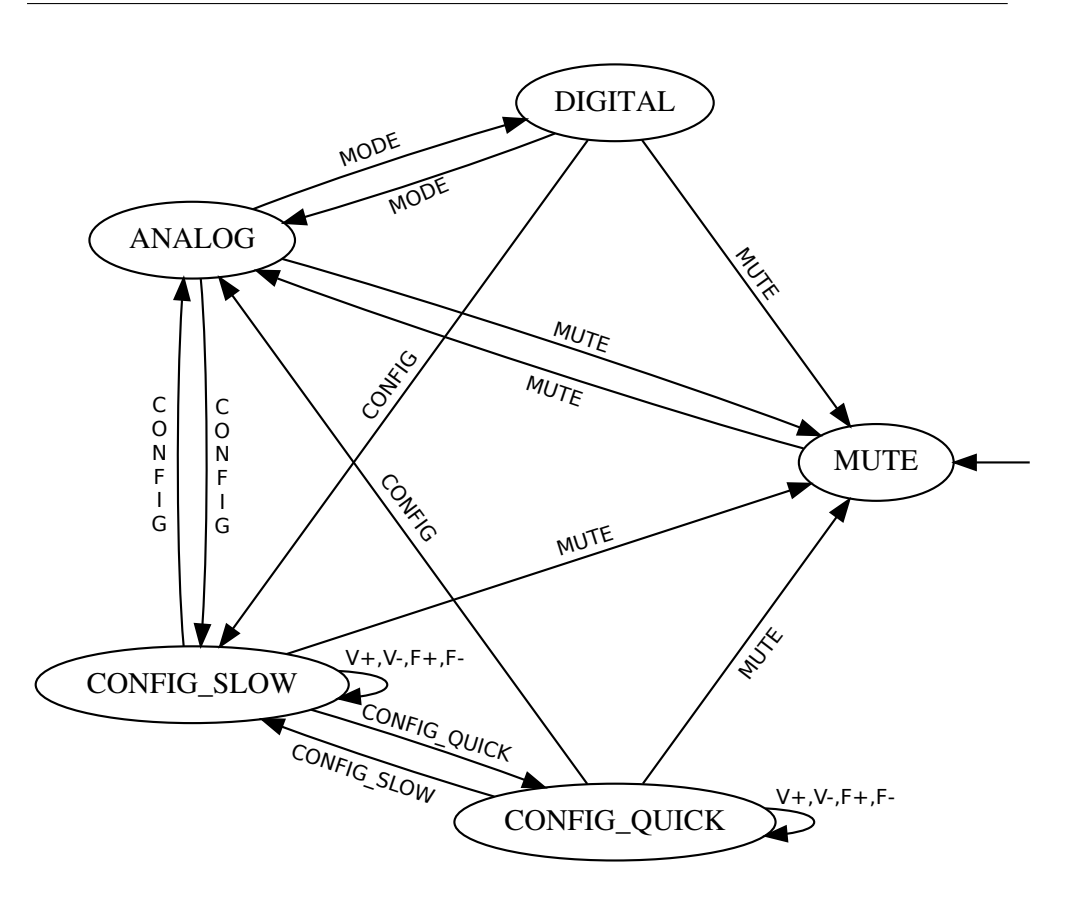

Obr. 3.9: Graf prechodov medzi stavmi tereminu pri ovládaní pomocou IR

### **3.9 Návrh antén**

Antény budú vyrobené z medených trubičiek. Meď je lacná, pomerne ohybná, vďaka čomu bude jednoduché vytvarovať anténu na hlasitosť. Taktiež je dobre vodivá, čo je dôležité, aby nedochádzalo k nežiadúcemu útlmu. Je ľahko zvárateľná napríklad pomocou striebra a dá sa ľahko rezať. Povrch je možné upraviť napríklad farebným sprejom. Bez povrchovej úpravy by medené trubičky časom zoxidovali, čo nemusí vyzerať dobre. Na začiatok budú mať obe antény 60 cm a v prípade potreby je ich možné ľahko skrátiť pomocou rezačky.

### **3.10 Návrh krabičky**

Krabička spolu s anténami dodáva tereminu charakteristický design a chráni plošný spoj pred poškodením. Taktiež poskytuje komunikačné rozhranie medzi človekom a tereminom vďaka tlačítkám a ledkám. Pôvodne býval teremin v drevenej krabičke. Keďže nemám ani prostriedky ani know-how na výrobu takejto krabičky bude krabička vytvorená na 3D tlačiarni. Rozmery krabičky nesmú byť príliš veľké aby nemal robot problém na teremine hrať. Vzdialenosť medzi ramenami robota je 275 mm, z toho vyplýva, že vzdialenosť medzi stredom horizontálnej antény a vertikálnou anténou by mala byť približne rovnaká. Keďže šírka krabičky závisí aj na dĺžke horizontálnej antény, je nutné najskôr vyrobiť tú a až potom určiť výslednú šírku krabičky. Na dĺžke krabičky až tak nezáleží, avšak musí byť kratšia ako 300 mm, čo je dĺžka paží robota. S hĺbkou je to rovnaké, musí sa však do nej vojsť plošný spoj.

# Kapitola **4**

# **Realizácia**

#### **4.1 Firmware**

Pri písaní testovacieho programu pre teremin som použil vývojové prostredie Arduino IDE a vývojovú platformu Arduino UNO. Toto prostredie umožňuje jednoduchú kompiláciu a rýchle nahrávanie programu do prípravku. Arduino knižnice navyše ponúkajú širokú škálu funkcií, ktoré boli pri testovaní užitočné.

Po vyrobení plošného spoja a otestovaní všetkých funkcionalít na Arduine som prešiel na vývoj softwaru v textovom editore. Kód som kompiloval v terminály prekladačom avr-gcc a do prípravku som ho nahrával programom avrdude cez AVR STK500 V2.0 USB ISP programátor.

Hlavným dôvodom prechodu z Arduino IDE do textového editoru bolo automatické prekonfigurovávanie niektorých periférií týmto prostredím. Napríklad timer0 je využívaný pre funkcie millis() a micros() a je vždy nastavený tak mohol byť týmito funkciami použitý aj v prípade, že ani jednu z týchto funkcií nepoužívam.

#### **4.1.1 Testovacie programy pre Arduino**

Pre otestovanie všetkých funkcionalít výsledného programu bolo potrebných niekoľko krátkych programov, z ktorých každý otestoval jednu z nich:

- 1. Meranie frekvencie oscilátorov a posielanie nameranej hodnoty po sériovej linke funkciou Serial.println() počítaču.
- 2. Generovanie audio výstupu konštantnej frekvencie.
- 3. Generovanie audio výstupu s frekvenciou a amplitúdou (hlasitosťou) závislou na frekvencií oscilátora.
- 4. Zachytávanie IR vysielania a posielanie zachytenej hodnoty počítaču po sériovej linke

#### **4.1.2 Jadro programu**

Jadro programu obsahuje len funkcionality nutné pre základné fungovanie tereminu. Zaisťuje:

- Meranie frekvencie oboch oscilátorov.
- Výpočet výstupnej frekvencie a amplitúdy.
- Výpočet ladiaceho slova M.
- Výber hodnoty striedy z tabuľky a jej zápis do registru OC2RB.

Pôvodne mali byť všetky tieto funkcionality implementované v obsluhe prerušenia od timeru 2, avšak pre dôvody uvedené ďalej v sekcií [4.1.4.1](#page-48-0) to nebolo možné. Musel som výpočet výstupnej frekvencie, amplitúdy a ladiaceho slova M presunúť do hlavného programu.

#### **4.1.3 Konfigurácia**

Po štarte mikrokontroléru je spustená konfigurácia všetkých potrebných periférií. Prebehne tu nastavenie vstupov a výstupov, konfigurácia timerov, povolenie prerušení, inicializácia premenných a načítanie hodnôt základných frekvencií oboch oscilátorov z EEPROM. Timer/Counter0 a Timer/Counter1 sú nastavené ako čítače, teda pri každej nábežnej hrane vstupného signálu sa ich hodnota zvýši o jedna. Timer/Counter2 je nakonfigurovaný na Fast PWM Mode, čo je hranovo zarovnaná pulzne šírková modulácia. Jej frekvencia je určená hodnotou preddeličky (N) a hodnotou v registry OCR2A podľa vzorca[\[11\]](#page-65-1):

$$
f_{OC2APWM} = \frac{f_{clk_I/O}}{N.(OCR2A + 1)}
$$
(4.1)

Kde *fOC*2*APWM* je požadovaná frekvencia PWM a *fclk<sup>I</sup> /O* je frekvencia hodín riadiacich tento timer, čiže 20 MHz. Takže pre požadovanú frekvenciu 80 kHz je potrebné nastaviť OCR2A na hodnotu 249. Ďalej sú povolené prerušenia od timeru 2 a asynchrónne prerušenie pri prepnutí hodnoty na pine 24, na ktorom je pripojený IR snímač. Taktiež je povolené globálne vyvolávanie prerušení.

#### **4.1.4 Prerušenia**

Prerušenia slúžia na zachytenie udalostí, na ktoré musí mikrokontrolér reagovať v momente ich vyvolania inak by mohlo dôjsť k strate dát alebo nesprávnemu fungovaniu tereminu.

#### <span id="page-48-0"></span>**4.1.4.1 Obsluha prerušenia od timeru 2**

ISR(TIMER2\_COMPA\_vect) je obsluha prerušenia, vyvolávaného timerom 2 každých 12,5 *µ*s pri zhode hodnoty medzi hodnotou timeru v registry TCNT2 a hodnotou v registry OCR2A. Keďže je vyvolávané s krátkou periódou je nutné, aby toto prerušenie nemalo mnoho inštrukcii. Pri hodinovej frekvencii 20 MHz sa medzi dvoma prerušeniami vykoná 250 hodinových cyklov. Pri priemernej dĺžke inštrukcie 1,5 cyklu je možné vykonať približne 166 inštrukcií. V prvotnom návrhu tohoto prerušenia sa v ňom malo vykonať:

- Odčítanie hodnoty frekvencie oboch oscilátorov.
- Výpočet výstupnej frekvencie a amplitúdy signálu.
- Výpočet ladiaceho slova M.
- Načítanie hodnoty striedy z tabuľky sínusoidy a upravenie jej hodnoty podľa hodnoty amplitúdy.
- Debounce rutina pre tlačítka.
- Meranie času pre IR komunikáciu.

Pretože toto zaberalo príliš mnoho času a hlavný program takmer nebežal musel som časť úkonov, nevyžadujúcich okamžité vykonanie presunúť do hlavného programu. Tu sa síce vykonávajú s istým oneskorením, ale program je stále funkčný a mierne oneskorenie, napríklad pri výpočte novej frekvencie nie je človek schopný rozpoznať. Po úprave v prerušení ostala síce stále väčšina pôvodných úloh, ale ide o tie časovo menej náročné:

- Odčítanie hodnoty frekvencie oboch oscilátorov.
- Načítanie hodnoty striedy z tabuľky sínusoidy a upravenie jej hodnoty podľa hodnoty amplitúdy.
- Debounce rutina pre tlačítka.
- Meranie času pre IR komunikáciu.

#### **4.1.4.2 Obsluha prerušenia pri prepnutí hodnoty na pine s IR prijímačom**

Počas obsluhy prerušenia ISR(PCINT1\_vect) je odčítaná nová hodnota IR komunikácie. Je tu implementovaný celý stavový automat na zaznamenanie časov medzi zmenami stavu IR. Prerušenie je vyvolávané asynchrónne a minimálny čas medzi dvoma prerušeniami je 560 *µ*s. Obsluha je pomerne krátka. Najdlhšia vetva obsluhy tohoto prerušenia len zaznamená čas a prejde to ďalšieho stavu.

#### **4.1.5 Hlavný cyklus**

V tejto časti programu neustále cyklicky vykonáva:

- Výpočet frekvencie výstupného tónu. Táto frekvencia je následne spriemerovaná s poslednými štyrmi zaznamenanými hodnotami kvôli minimalizácii chyby pri meraní.
- Výpočet amplitúdy výstupného tónu zo zmeranej frekvencie oscilátora ovládajúceho hlasitosť. Frekvencia je tak isto spriemerovaná.
- Výpočet ladiaceho slova M na základe určenej frekvencie a aktuálneho módu tereminu.
- Dekódovanie hodnôt infračervenej komunikácie zo zaznamenaných časov na logické hodnoty.
- Zmena stavu tereminu, ak je to potrebné.

#### **4.1.6 Kalibrácia tereminu**

Počas vývoja tereminu som zistil, že oscilátor tereminu je ovplyvňovaný viacerými vonkajšími vplyvmi, takže jeho základná rezonančná frekvencia sa občas môže mierne zmeniť. Preto je potrebná kalibrácia. Kalibrácia je v podstate naladenie tereminu, rovnako ako ladenie akékoľvek iného hudobného nástroja. Teremin je možné kalibrovať pomocou IR alebo manuálne pomocou tlačítok. Tieto dva spôsoby kalibrácie však nie je možné kombinovať. Je možné, aby ju vykonal človek, ale aj robot. Avšak na tento úkon bude potrebné napísať robotovi program.

## **4.2 Elektronika**

Na výrobu plošného spoju prototypu som použil univerzálnu dosku na výrobu plošných spojov s kruhovými letovacími bodmi a predpripravenými dierkami pre súčiastky s priemerom 1 mm. Prvé pokusné zapojenia, napríklad oscilátorov, som testoval na nepájivom kontaktnom poli. Ide o najrýchlejší spôsob testovania s rýchlymi zmenami v zapojení.

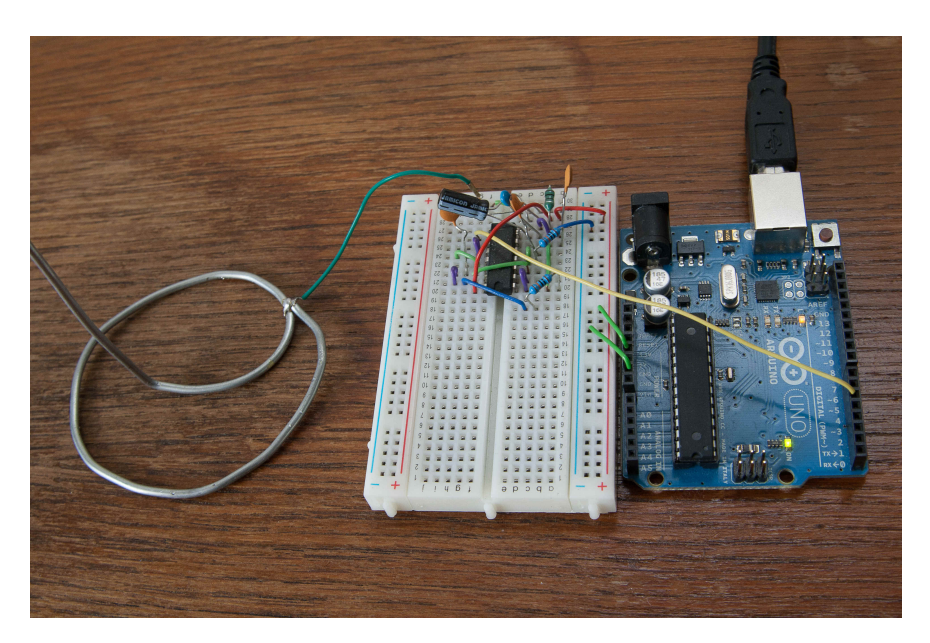

Obr. 4.1: Testovanie oscilátora za pomoci arduina

# **4.2.1 Zapojenie**

Obvod je zapojený podla schémy na obr. [4.2.](#page-51-0) Hrubšiu predstavu o zapojení je tiež možné získať z blokovej schémy na obr[.2.3.](#page-22-0)

<span id="page-51-0"></span>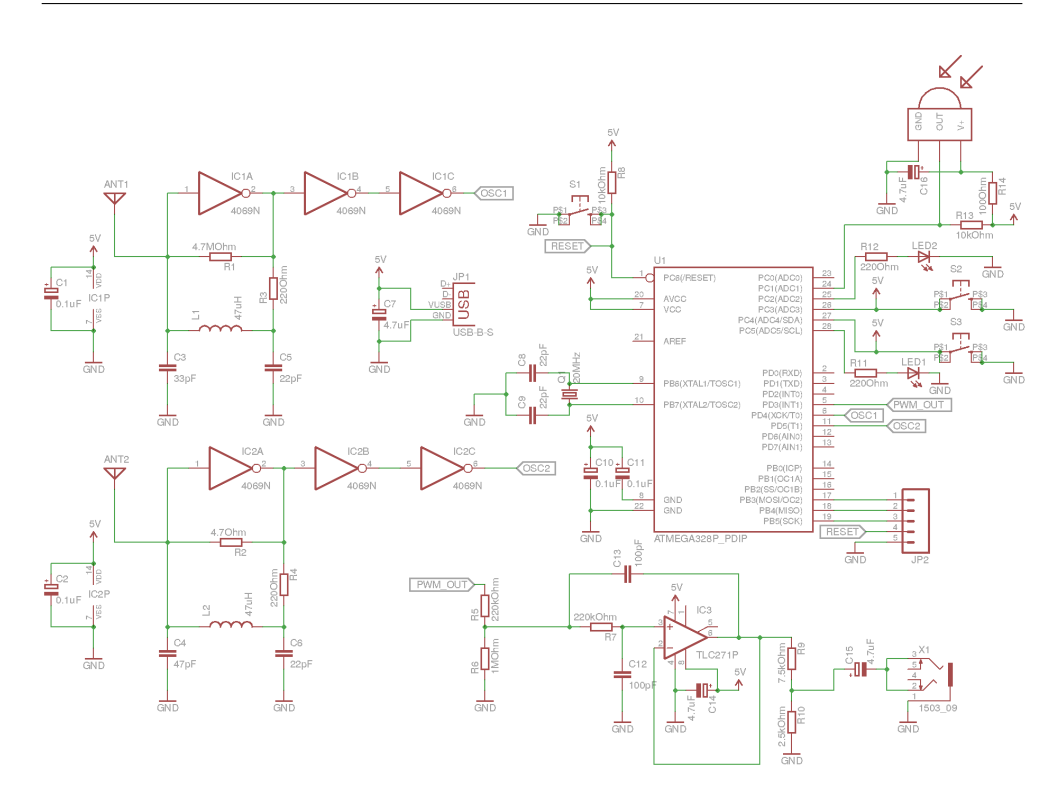

Obr. 4.2: Kompilácia a nahrávanie programu do prípravku

# **4.2.2 Výroba plošného spoju**

Plošný spoj je rozdelený na 2 časti. Na hlavnom plošnom spoji je mikrokontrolér s oboma oscilátormi a výstupným filtrom. Na menšom paneli sú uchytené ledky, IR prijímač a tlačítka kvôli lepšiemu prístupu.

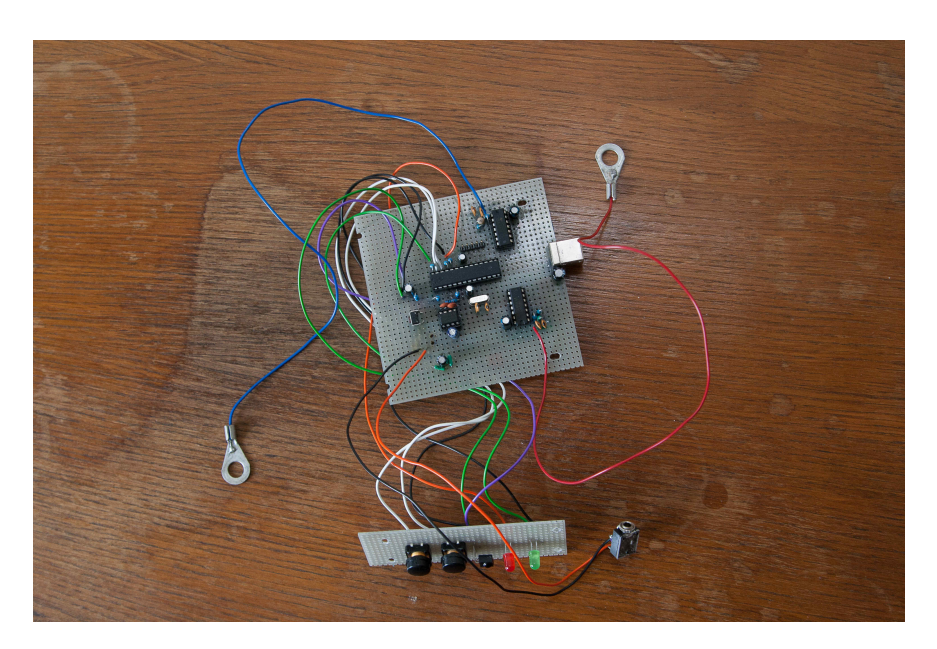

Obr. 4.3: Hotové plošné spoje

#### **4.2.3 Programovanie mikrokontroléru**

Ako som sa už zmienil v návrhu, použil som 8-bitový mikrokontrolér atmega328 od spoločnosti Atmel. Na programovanie čipu bol nevyhnutný programátor. Pre tento účel som použil AVR STK500 V2.0 USB ISP programátor. Programátor je pripojený piatimi vývodmi k čipu:

- 1. MOSI
- 2. MISO
- 3. SCK
- 4. RESET
- 5. GND

K samotnému programovaniu bol použitý volne dostupný program avrdude [\[15\]](#page-65-5).

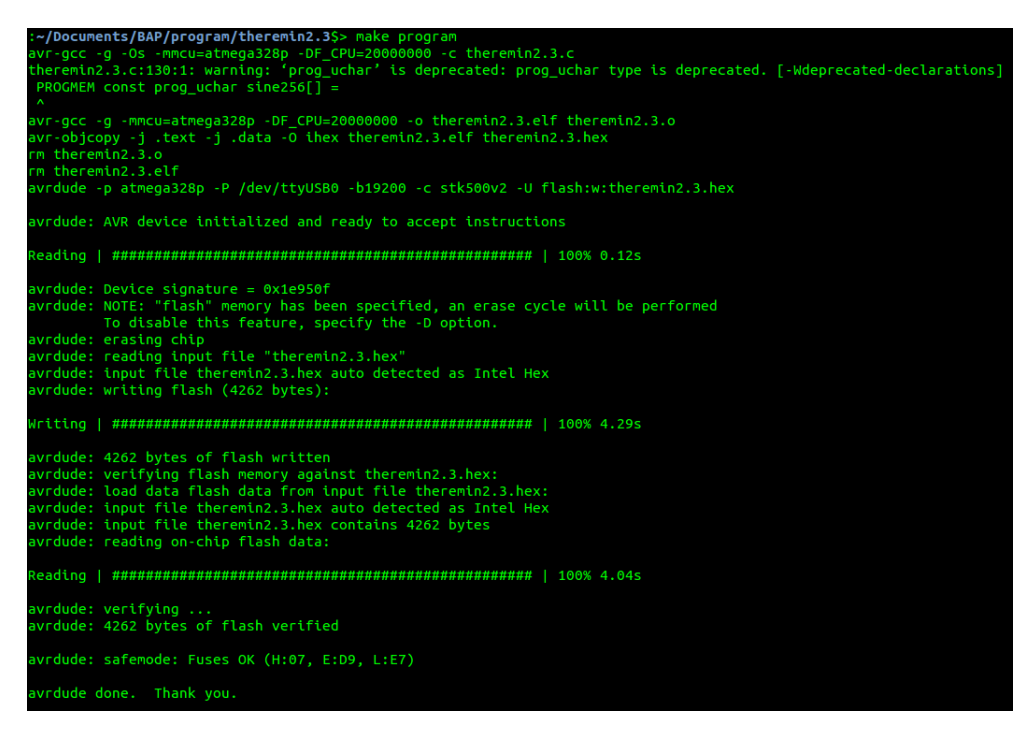

Obr. 4.4: Kompilácia a nahrávanie programu do prípravku

## **4.3 Mechanické diely**

#### **4.3.1 Antény**

Antény som vyrobil z medenej rúrky s vonkajším priemerom 10 mm. Na konce rúriek bol striebrom privarený závit a podložka. Na teremin sa obe antény uchytávajú pomocou matice a podložky.

Povrch antén bol nastriekaný strieborným sprejom, kvôli zamedzeniu oxidácie medi a krajší vzhľad.

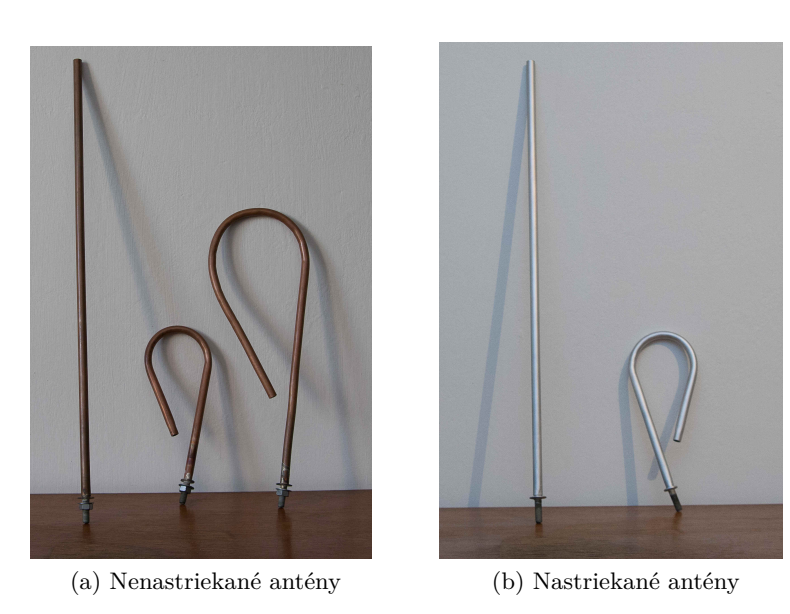

Obr. 4.5: Antény pred a po nastriekaní sprejom

#### **4.3.2 Krabička**

Pre výrobu krabičky som využil technológiu 3D tlače. Krabičku som navrhol v opensource programe OpenSCAD (verzia 2014.03) a exportoval vo formáte STL pre 3D tlač. Kryt bol vytlačený v laboratóriu 3D tlače na FIT ČVUT[\[16\]](#page-65-6). Krabička sa skladá z dvoch častí. Na hornom kryte sú uchytené obe antény a panel s tlačítkami, ledkami a IR prijímačom. Na spodnej časti, ktorá je priskrutkovaná zo spodku k hornej časti je uchytený hlavný plošný spoj.

Prototyp z 3D tlačiarne je síce mechanicky menej odolný, ale nepredpokladá sa väčšia záťaž, takže to nie je na závadu.

# 4. Realizácia

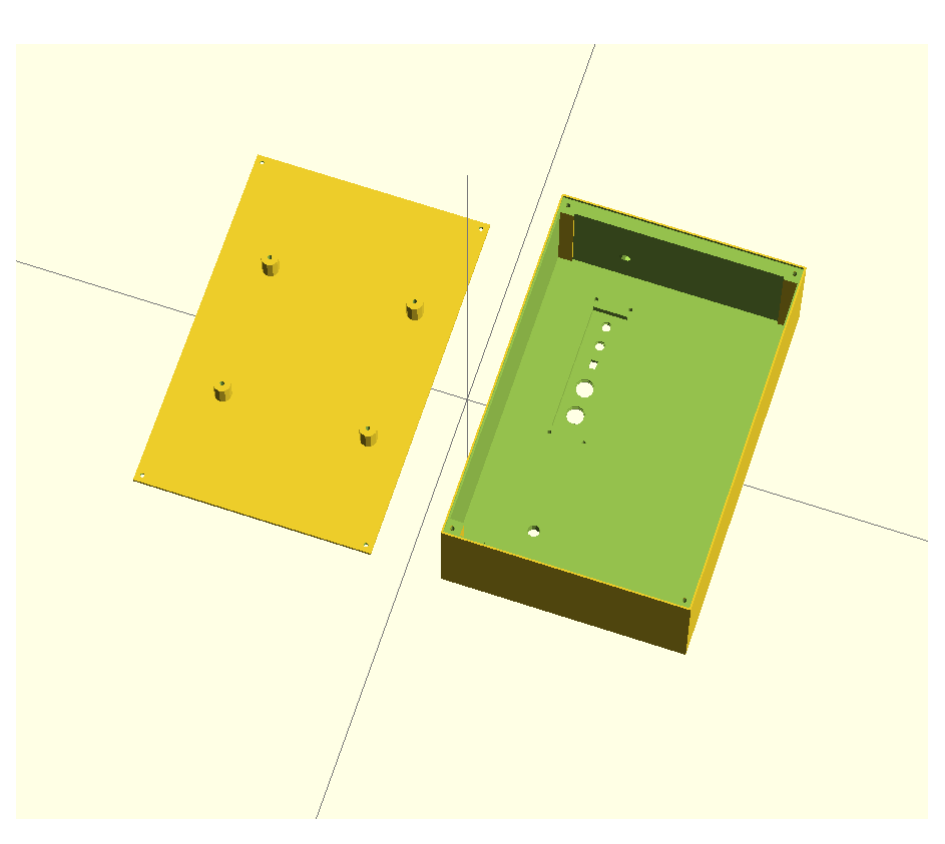

Obr. 4.6: Návrh krabičky v OpenSCAD

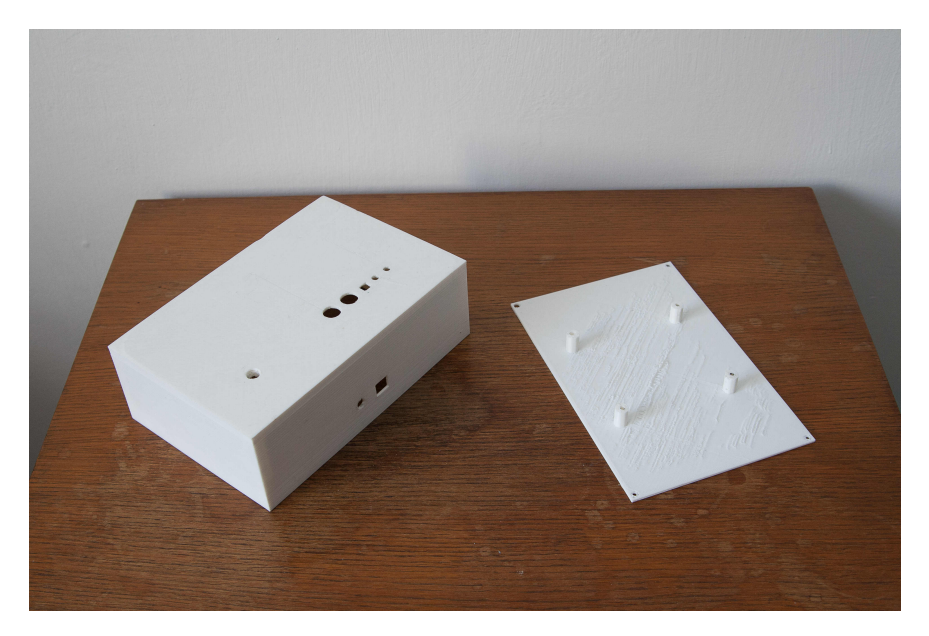

Obr. 4.7: Hotová krabička

4.3. Mechanické diely

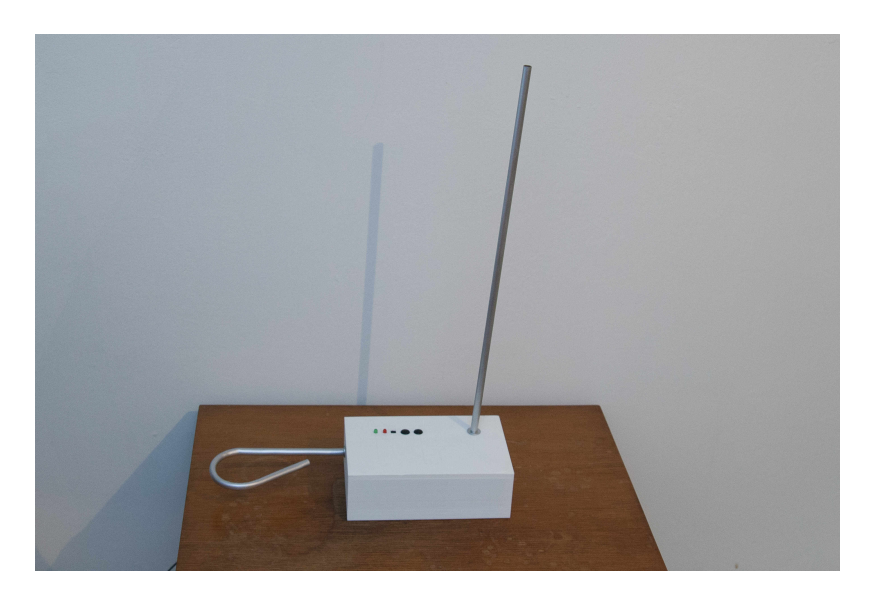

Obr. 4.8: Teremin po dokončení

# Kapitola **5**

# **Testovanie**

Nedeliteľnou súčasťou implementácie návrhu je aj jednotkové a celkové testovanie správnej funkcie. Testy som do určitej miery vykonával s každou pridanou funkcionalitou ako na Arduine tak i na hotovom produkte.

#### **5.1 Testovanie človekom**

Bolo najmä potrebné vyskúšať ovládanie tereminu tlačítkami aj IR ovládačom. Pri tomto testovaní som skúšal rôzne kombinácie tlačítok ako na ovládači tak na teremine a kontroloval správnu funkciu podľa návrhu. Následne som nájdené chyby odstránil. Malý nedostatok zostal pri stláčaní tlačítok na teremine. Pri veľmi krátkom stisku nemusí byť stlačenie zaregistrované. Toto správanie je spôsobené debounce rutinou tlačítok a nie je na závadu.

Pri testovaní vydávaného zvuku som testoval zvlášť ovládanie výšky tónu a ovládanie hlasitosti. Pri ovládaní hlasitosti som zistil, že vzdialenosť kedy je postrehnuteľná zmena hlasitosti nie je veľká. Je to približne 20 cm v okolí antény. Toto správanie je spôsobené nelineárnym vnímaním hlasitosti ľudského sluchu. Keďže hlasitosť je subjektívne vnímaná veličina, môže to byť u rôznych ľudí vnímané rozdielne. V kalibračnom móde je toto správanie možné čiastočne upraviť zvýšením/znížením hodnoty rezonančnej frekvencie v pamäti mikrokontroléru, čo zväčší/zmenší vzdialenosť v ktorej je možné meniť hlasitosť.

Frekvenciu vydávaného tónu je možné meniť vo vzdialenosti približne 40 cm v okolí antény. Jej hodnota rastie približne exponenciálne. Tento jav nie je na závadu, keďže aj frekvencia hudobných tónov rastie exponenciálne. Základnú frekvenciu tereminu je možné meniť v kalibračnom móde zvýšením/znížením hodnoty rezonančnej frekvencie v pamäti mikrokontroléru, čo zvýši/zníži vydávanú frekvenciu.

#### **5.2 Testovanie robotom**

V priebehu testovania tereminu robotom bolo najskôr nutné program NAO Theremin skompilovať s pomocou návodu v tomto projekte. Následne bol program nahraný do robota a spustený.

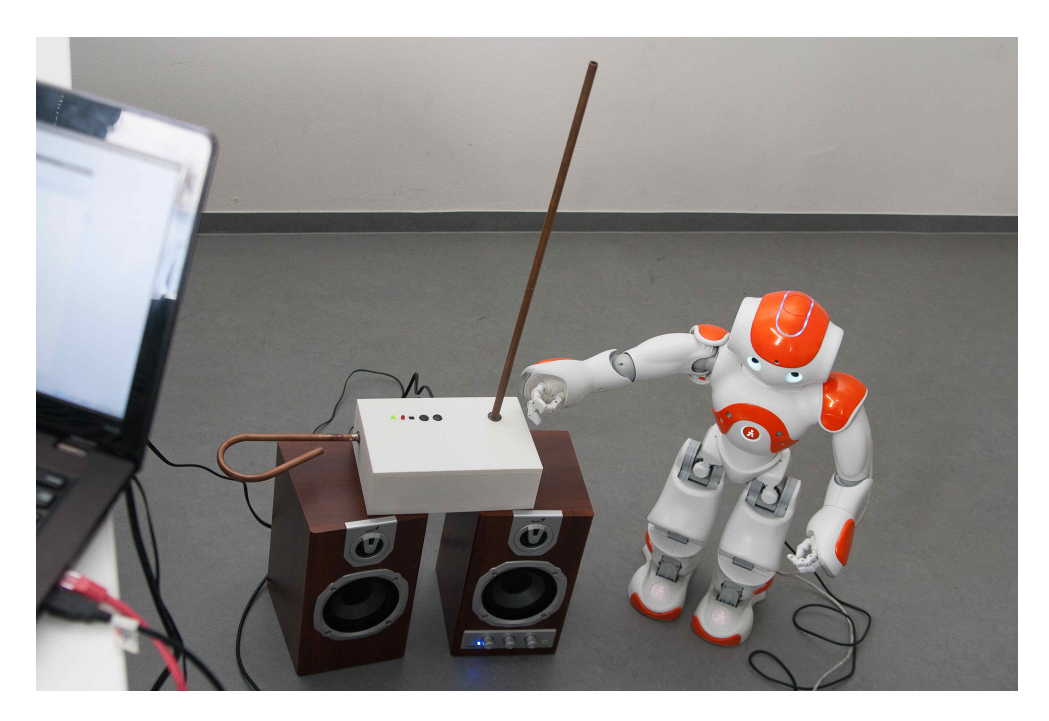

Obr. 5.1: Nao hrajúci na teremine

Po štarte programu je najskôr spustená kalibrácia, teda NAO prejde pravou rukou malými posunmi postupne celým rozsahom tereminu a namapuje si vypočuté frekvencie do pamäte. Následne pri prehrávaní skladieb zistí výšku a dĺžku tónu, ktorý má zahrať, vyráta uhol paže na ktorom sa daný tón nachádza a nastaví ruku na toto miesto.

Pri prvom testovaní som zistil, že v tomto projekte sa počíta s tereminom, ktorý má určitý rozsah a frekvenciu, čo môj nástroj nespĺňal a teda bolo nutné ho upraviť. Po znížení základnej frekvencie z 523 Hz na 250 Hz začal robot reagovať na vypočutú frekvenciu. Pri prehrávaní melódie v analógovom móde tereminu neboli vydávané tóny presné, čo bolo spôsobené nepresným presúvaním ruky robota. Upravil som teda rýchlosť akou robot rukou hýbe, čo pomohlo len veľmi málo. Pri veľkej rýchlosti pohybu robot posunul ruku o väčší uhol ako mal a teda prešiel na iný tón. Malá rýchlosť zas spôsobila, že robot daný tón ani nedosiahol. Tento jav sa v projekte snažili odstrániť tým, že po pohnutí rukou následne zmerali uhol v ktorom sa ruka nachádza. Ak sa líši o hodnotu väčšiu ako je pevne stanovená hodnota tolerancie bol vypočítaný nový uhol, o ktorý sa má ruka znova pohnúť. Tento spôsob úpravy nepresného tónu mierne pomohol ale problém, síce v menšom rozsahu, stále pretrval. Snažil som sa túto techniku vylepšiť zmenou tolerancie uhlu a rýchlosti pohybu. Nájsť správny pomer medzi týmito dvoma veličinami sa mi však z časových dôvodov nepodarilo. Obávam sa, že riešenie nepresnosti v určovaní výšky tónu týmto spôsobom je nedostatočné a bude nutné nie len spätne merať uhol v ktorom sa ruka nachádza, ale merať aj vydávanú frekvenciu tónu a upraviť polohu aj podľa nej.

V hybridnom móde tereminu robot rovnako netriafal tóny. Bolo to spôsobené spôsobom kalibrácie. V súčasnosti je kalibrácia implementovaná tak, že robot najskôr pohne rukou o pevne daný uhol. Následne je určená a uložená frekvencia v danom mieste. Tento spôsob kalibrácie spôsoboval to, že robot občas prešiel rukou viac ako o jeden tón. To spôsobilo, že tento tón nebol zaznamenaný a robot ho nevedel zahrať. Preto bude nutné navrhnúť iný spôsob kalibrácie, prípadne upraviť rozloženie tónov na teremine. Túto úlohu nechávam na ďalšom pokračovaní vývoja projektu NAO Theremin.

# **Záver**

V rámci bakalárskej práce som navrhol a zostrojil hudobný nástroj teremin prispôsobený na hru robotom Nao. Realizoval som analógový a aj hybridný mód, v ktorom má teremin presne definované tóny chromatickej stupnice.

Pred realizáciou projektu som spracoval existujúce riešenia. Zistil som, že žiadny z doposiaľ vyvinutých tereminov nie je určený pre hru robotom.

V priebehu vývoja som otestoval viac možných zapojení elektromagnetických oscilátorov s rôznymi hodnotami rezonančnej frekvencie. Taktiež som experimentoval s tvarom a dĺžkou antén. Našiel som najvhodnejšiu alternatívu spomedzi testovaných antén aj oscilátorov. Zvážil som použitie rôznych mikrokontrolérov a našiel som najlepší čo sa pomeru cena-výkon týka.

Prototyp tereminu s obmedzenou funkčnosťou som postavil na nepájivom kontaktnom poli s použitím prípravku Arduino. Na tomto prototype som otestoval všetky potrebné funkcionality pred stavbou tereminu na plošnom spoji.

Teremin som postavil na univerzálnu dosku na výrobu plošných spojov. Vyrobil som antény z medených trubíc a pomocou 3D tlačiarne som preň vyrobil krabičku.

Navrhol a naprogramoval som firmware tereminu tak, aby bolo možné prepínať medzi módmi ako pomocou infračervenej komunikácie tak pomocou tlačítok. Navyše som implementoval kalibračný mód, ktorý umožňuje doladenie tereminu.

Funkčnosť tereminu som otestoval s robotom Nao s aplikáciou NAO Theremin.

# **Literatúra**

- [1] Moog Etherwave Theremin [online]. Future Publishing Limited, Quay House, The Ambury, Bath BA1 1UA. 2008, [cit. 2-5-2015]. Dostupné z: http://cdn*.*mos*.*musicradar*.*[com/images/Future%20Music/](http://cdn.mos.musicradar.com/images/Future%20Music/Issue%20207/moog/moogtheremin-630-80.jpg) [Issue%20207/moog/moogtheremin-630-80](http://cdn.mos.musicradar.com/images/Future%20Music/Issue%20207/moog/moogtheremin-630-80.jpg)*.*jpg
- [2] Paška, O.; Jančík, D.; Rusin, L.: Nao Theremin [online]. 2014, [cit. 2-5- 2015]. Dostupné z: https://edux*.*fit*.*cvut*.*[cz/courses/MI-IVS/labs/](https://edux.fit.cvut.cz/courses/MI-IVS/labs/mi_ ivs_ prj/theremin) [mi\\_ivs\\_prj/theremin](https://edux.fit.cvut.cz/courses/MI-IVS/labs/mi_ ivs_ prj/theremin)
- [3] Gaudenz, U.: Open.Theremin. 2014, [cit. 2-5-2015]. Dostupné z: [http:](http://www.gaudi.ch/OpenTheremin/) //www*.*gaudi*.*[ch/OpenTheremin/](http://www.gaudi.ch/OpenTheremin/)
- [4] Gaudenz, U.: System theremino Slave CapSensor Datasheet. [cit. 2- 5-2015]. Dostupné z: http://www*.*theremino*.*[com/wp-content/uploads/](http://www.theremino.com/wp-content/uploads/2012/02/Slave_CapSensor_Datasheet_ENG.pdf) [2012/02/Slave\\_CapSensor\\_Datasheet\\_ENG](http://www.theremino.com/wp-content/uploads/2012/02/Slave_CapSensor_Datasheet_ENG.pdf)*.*pdf
- [5] Nawrath, M.: Theremin as a Capacitive Sensing Device. 2000, [cit. 2-5-2015]. Dostupné z: [http://interface](http://interface.khm.de/index.php/lab/interfaces-advanced/theremin-as-a-capacitive-sensing-device/)*.*khm*.*de/index*.*php/ [lab/interfaces-advanced/theremin-as-a-capacitive-sensing](http://interface.khm.de/index.php/lab/interfaces-advanced/theremin-as-a-capacitive-sensing-device/)[device/](http://interface.khm.de/index.php/lab/interfaces-advanced/theremin-as-a-capacitive-sensing-device/)
- [6] Nachbaur, F.: ON THEREMIN SENSITIVITY. 1997, [cit. 2-5-2015]. Dostupné z: http://www*.*dogstar*.*dantimax*.*[dk/theremin/thersens](http://www.dogstar.dantimax.dk/theremin/thersens.htm)*.*htm
- [7] Žatkovič, I. A.: Frekvenčné selektory. 2003, [cit. 2-5-2015]. Dostupné z: http://alzat*.*szm*.*[com/selektory/frekvenc/frek\\_sel](http://alzat.szm.com/selektory/frekvenc/frek_sel.htm)*.*htm
- [8] Analog Devices, I.: Fundamentals of Direct Digital Synthesis. [cit. 2-5- 2015]. Dostupné z: http://www*.*analog*.*[com/static/imported-files/](http://www.analog.com/static/imported-files/tutorials/MT-085.pdf) [tutorials/MT-085](http://www.analog.com/static/imported-files/tutorials/MT-085.pdf)*.*pdf
- [9] Mundell, F.: I want to know everything about the antenna. 2008, [cit. 2- 5-2015]. Dostupné z: http://www*.*thereminworld*.*[com/Forums/T/26301/](http://www.thereminworld.com/Forums/T/26301/i-want-to-know-everything-about-the-antenna?Page=1) [i-want-to-know-everything-about-the-antenna?Page=1](http://www.thereminworld.com/Forums/T/26301/i-want-to-know-everything-about-the-antenna?Page=1)
- <span id="page-65-0"></span>[10] Atmel Corporation: Atmega8 Datasheet [online]. [cit. 2-5-2015]. Dostupné z: http://www*.*atmel*.*[com/Images/Atmel-2486-8-bit-AVR](http://www.atmel.com/Images/Atmel-2486-8-bit-AVR-microcontroller-ATmega8_L_datasheet.pdf)[microcontroller-ATmega8\\_L\\_datasheet](http://www.atmel.com/Images/Atmel-2486-8-bit-AVR-microcontroller-ATmega8_L_datasheet.pdf)*.*pdf
- <span id="page-65-1"></span>[11] Atmel Corporation: Atmega328 Datasheet [online]. [cit. 2-5-2015]. Dostupné z: http://www*.*atmel*.*[com/images/Atmel-8271-8-bit-AVR-](http://www.atmel.com/images/Atmel-8271-8-bit-AVR-Microcontroller-ATmega48A-48PA-88A-88PA-168A-168PA-328-328P_datasheet_Complete.pdf)[Microcontroller-ATmega48A-48PA-88A-88PA-168A-168PA-328-](http://www.atmel.com/images/Atmel-8271-8-bit-AVR-Microcontroller-ATmega48A-48PA-88A-88PA-168A-168PA-328-328P_datasheet_Complete.pdf) [328P\\_datasheet\\_Complete](http://www.atmel.com/images/Atmel-8271-8-bit-AVR-Microcontroller-ATmega48A-48PA-88A-88PA-168A-168PA-328-328P_datasheet_Complete.pdf)*.*pdf
- <span id="page-65-2"></span>[12] Atmel Corporation: Atmega2560 Datasheet [online]. [cit. 2-5-2015]. Dostupné z: http://www*.*atmel*.*[com/Images/Atmel-2549-8-bit-AVR-](http://www.atmel.com/Images/Atmel-2549-8-bit-AVR-Microcontroller-ATmega640-1280-1281-2560-2561_datasheet.pdf)[Microcontroller-ATmega640-1280-1281-2560-2561\\_datasheet](http://www.atmel.com/Images/Atmel-2549-8-bit-AVR-Microcontroller-ATmega640-1280-1281-2560-2561_datasheet.pdf)*.*pdf
- <span id="page-65-3"></span>[13] Texas Instruments: TLC271 Datasheet [online]. [cit. 2-5-2015]. Dostupné z: http://www*.*ti*.*[com/lit/ds/slos090d/slos090d](http://www.ti.com/lit/ds/slos090d/slos090d.pdf)*.*pdf
- <span id="page-65-4"></span>[14] Bergmans, S.: NEC Protocol [online]. 2001, [cit. 2-5-2015]. Dostupné z: http://www*.*sbprojects*.*[com/knowledge/ir/nec](http://www.sbprojects.com/knowledge/ir/nec.php)*.*php
- <span id="page-65-5"></span>[15] Dean, B. S.: AVRDUDE - AVR Downloader/UploaDEr. 2010, [cit. 2-5- 2015]. Dostupné z: http://www*.*nongnu*.*[org/avrdude/](http://www.nongnu.org/avrdude/)
- <span id="page-65-6"></span>[16] 3D tisk na FIT ČVUT. [cit. 2-5-2015]. Dostupné z: [http://](http://3dprint.fit.cvut.cz) [3dprint](http://3dprint.fit.cvut.cz)*.*fit*.*cvut*.*cz

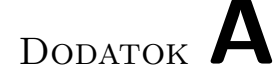

# **Užívateľská príručka**

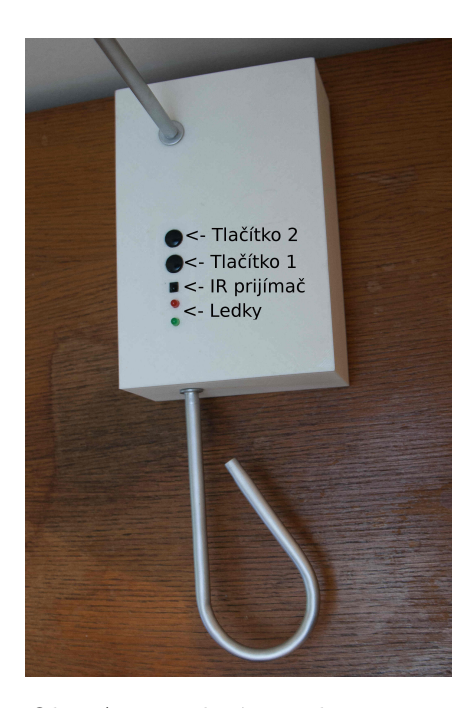

Obr. A.1: Vrchný panel tereminu

# **A.1 Zapnutie/Vypnutie zvuku tereminu**

Pred použitím tereminu je ho nutné pripojiť pomocou USB káblu k napájaniu a pripojiť aktívnu reprosústavu pomocou jack 3,5 mm.

Zvuk tereminu sa zapína vyslaním IR príkazu na zapnutie (MUTE), hodnotu tohoto príkazu je možné nájsť v tabuľke [3.1.](#page-43-0) V prípade použitia tlačítok stačí stlačiť tlačítko 1.

Po zapnutí tereminu sa rozsvieti zelená ledka a teremin začne vydávať tón.

# **A.2 Prepnutie do hybridného módu**

Prepnúť teremin do hybridného módu je možné pomocou IR príkazu (MODE) z tabuľky [3.1](#page-43-0) alebo tlačítkom 2. Po prepnutí sa rozsvietia obe ledky a teremin začne vydávať diskrétne určené tóny. Prepnúť nástroj späť do analógového módu je možné opätovným vyslaním príkazu alebo stlačením tlačítka 2.

# **A.3 Kalibrácia**

V prípade, že sa teremin nespráva podľa očakávaní je potrebná kalibrácia. Pri kalibrácii sa nastavia základné hodnoty rezonančných frekvencií oscilátorov. Toto je nutné z dôvodu, že výsledná frekvencia vydávaného tónu ale aj hlasitosť je určená ako rozdiel nameranej frekvencie a základnej hodnoty rezonančnej frekvencie. Odporúča sa najskôr vykonať kalibráciu hlasitosti a až potom kalibráciu frekvencie.

Dôvody pre kalibráciu a jej vykonanie:

- 1. Teremin po zapnutí zvuku vôbec nehrá: Skúste hýbať rukami v okolí antén. Ak začne teremin vydávať nejaký tón postupujte na bod 2 alebo 3. Ak sa nič nezmení zapnite kalibračný mód pomocou tlačítok, nastavte základnú hodnotu frekvencie oscilátora ovládajúceho hlasitosť podľa bodu 2 a ak je potrebné aj základnú hodnotu frekvencie oscilátora ovládajúceho frekvenciu podľa bodu 3.
- 2. Ovládanie hlasitosti nie je v správnej vzdialenosti:
	- a) Hlasitosť sa mení príliš blízko horizontálnej antény: Je nutné zvýšiť základnú hodnotu frekvencie oscilátora ovládajúceho hlasitosť.
	- b) Hlasitosť sa mení príliš ďaleko horizontálnej antény: Je nutné znížiť základnú hodnotu frekvencie oscilátora ovládajúceho hlasitosť.
- 3. Vydávaná frekvencia nie je správna:
	- a) Teremin začne vydávať tón len v prípade, že je ruka blízko vertikálnej antény: Je nutné zvýšiť základnú hodnotu frekvencie oscilátora ovládajúceho frekvenciu.
	- b) Vydávaný tón je príliš vysoký: Je nutné znížiť základnú hodnotu frekvencie oscilátora ovládajúceho frekvenciu.

Do kalibračného módu sa teremin dostane IR príkazom (CONFIG). V tomto prípade je teremin kalibrovatelný len pomocou IR príkazov z tabuľky [3.1.](#page-43-0) Teraz je možné meniť základné hodnoty frekvencií oscilátorov pomocou príkazov:

- VOLUME UP  $(V+)$ : zvýši základnú hodnotu frekvencie oscilátora ovládajúceho hlasitosť o 1
- VOLUME\_DOWN (V-) : zníži základnú hodnotu frekvencie oscilátora ovládajúceho hlasitosť o 1
- FREQUENCY UP  $(F+)$ : zvýši základnú hodnotu frekvencie oscilátora ovládajúceho frekvenciu o 1
- FREQUENCY\_DOWN (F-) : zníži základnú hodnotu frekvencie oscilátora ovládajúceho hlasitosť o 1

Pre rýchlejšie doladenie je možné prepnúť teremin do rýchlej kalibrácie (CONFIG\_QUICK) v ktorej sa hodnoty menia o 10 pri jednom kroku. Ale aj späť do pomalej kalibrácie (CONFIG\_SLOW).

V prípade kalibrácie pomocou tlačítok, je možné spustiť kalibračný mód stlačením oboch tlačítok súčasne. Teremin začne vydávať tón s frekvenciou 440 Hz. Pomocou tlačítka 1 je možné zvýšiť základnú hodnotu frekvencie oscilátora ovládajúceho hlasitosť o 1. Tlačítko 2 ju naopak zníži. Po opätovnom stlačení oboch tlačítok je možne nastaviť základnú hodnotu frekvencie oscilátora ovládajúceho frekvenciu rovnakým spôsobom ako pri hlasitosti. Po opätovnom stlačení oboch tlačítok sa teremin vráti do analógového módu s novými hodnotami základných frekvencií.

# Dodatok **B**

# **Zoznam použitých skratiek**

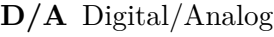

- **PWM** Pulse Width Modulaton
- **DDS** Direct Digital Synthesis
- **NCO** Numerically Controlled Oscillator
- **IR** Infrared
- **LED** Light Emitting Diode
- **EEPROM** Electrically Erasable Programmable Read-Only Memory
- **OS** Operating System
- **ISP** In-System Programming
- **USB** Universal Serial Bus
- **IDE** Integrated Development Environment
- **MOSI** Master Out Slave In
- **MISO** Master In Slave Out
- **SCK** Serial Clock
- **GND** Ground
- **PCB** Printed Circuit Board
Dodatok **C**

## **Obsah priloženého CD**

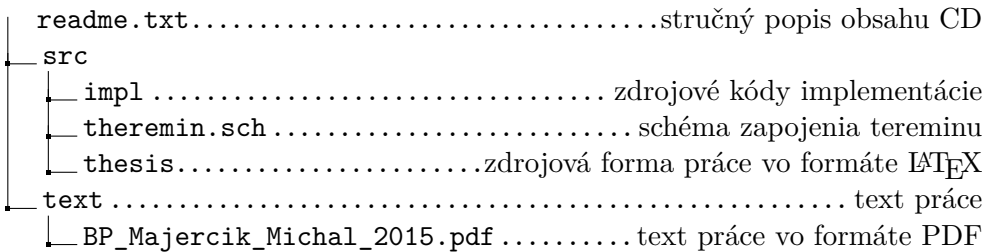